KfK 5222 Januar 1994

# Elektrische Schaltung zur Simulation des Temperaturverhaltens einer Heizstrecke für den Einsatz in einem Simulationsprogramm

W. Rapp Institut für Angewandte Thermo- und Fluiddynamik

Kernforschungszentrum Karlsruhe

# KERNFORSCHUNGSZENTRUM KARLSRUHE

Institut fiir Angewandte Thermo-und Fluiddynamik

KfK 5222

 $\tilde{\Delta}$ 

Elektrische Schaltung zur Simulation des Temperaturverhaltens einer Heizstrecke fiir den Einsatz in einem Simulationsprogramm

W.Rapp

Kernforschungszentrum Karlsruhe GmbH,Karlsruhe

Als Manuskript gedruckt Für diesen Bericht behalten wir uns alle Rechte vor  $\mathcal{L}$ 

 $\mathcal{A}^{\mathcal{A}}$ 

 $\sim$ 

Kernforschungszentrum Kerlsruhe GmbH Postfach 3640, 76021 Kerlsruhe

# JSSN 0303-4003

Für den Einsatz in einem analogen elektrischen Schaltungssimulationssystem wurde eine Schaltung entwickelt, welche das Temperaturverhalten eines Objektes als Funktion der zugefiihrten Heiz- oder Kühlleistung simuliert. Es wurde versucht, diese Schaltung auf anschauliche Weise, ohne die Methoden der konventionellen Regelungstechnik, zu konstruieren. Der Vergleich zwischen dem gemessenen Temperaturverlauf eines beheizten Objektes mit dem Verlauf der Ausgangsfunktion der elektrischen Simulationsschaltung zeigt eine gute Ubereinstimmung der Kurveneigenschaften. Die Schaltung ist mit dem "Electronic Circuit Analysis Program" MICRO-CapiV der Firma Spectrum realisiert und eingesetzt worden. Das Ziel ist die Untersuchung und Optimierung verschiedener Regelungssysteme.

Electronic circuit for use in an analog circuit analysis program for the simulation of the temperature behaviour of a heating section

A circuit simulating the temperature behavior of an object as a function of the heating or cooling energy supplied has been developed for use in an analog electronic circuit analysis system. It was attempted to design this circuit in a descriptive manner without applying the methods of conventional control engineering. As is evident from the comparison of the measured temperature behavior of a heated object and the initial function of the electronic simulation circuit, the curve properties are in good agreement. The circuit has been developed and applied within the framework of the "Electronic Circuit Analysis Program" MICRO-CapIV of the Spectrum company with the objective of investigating and optimizing various control systems.

# Inhaltsverzeichnis

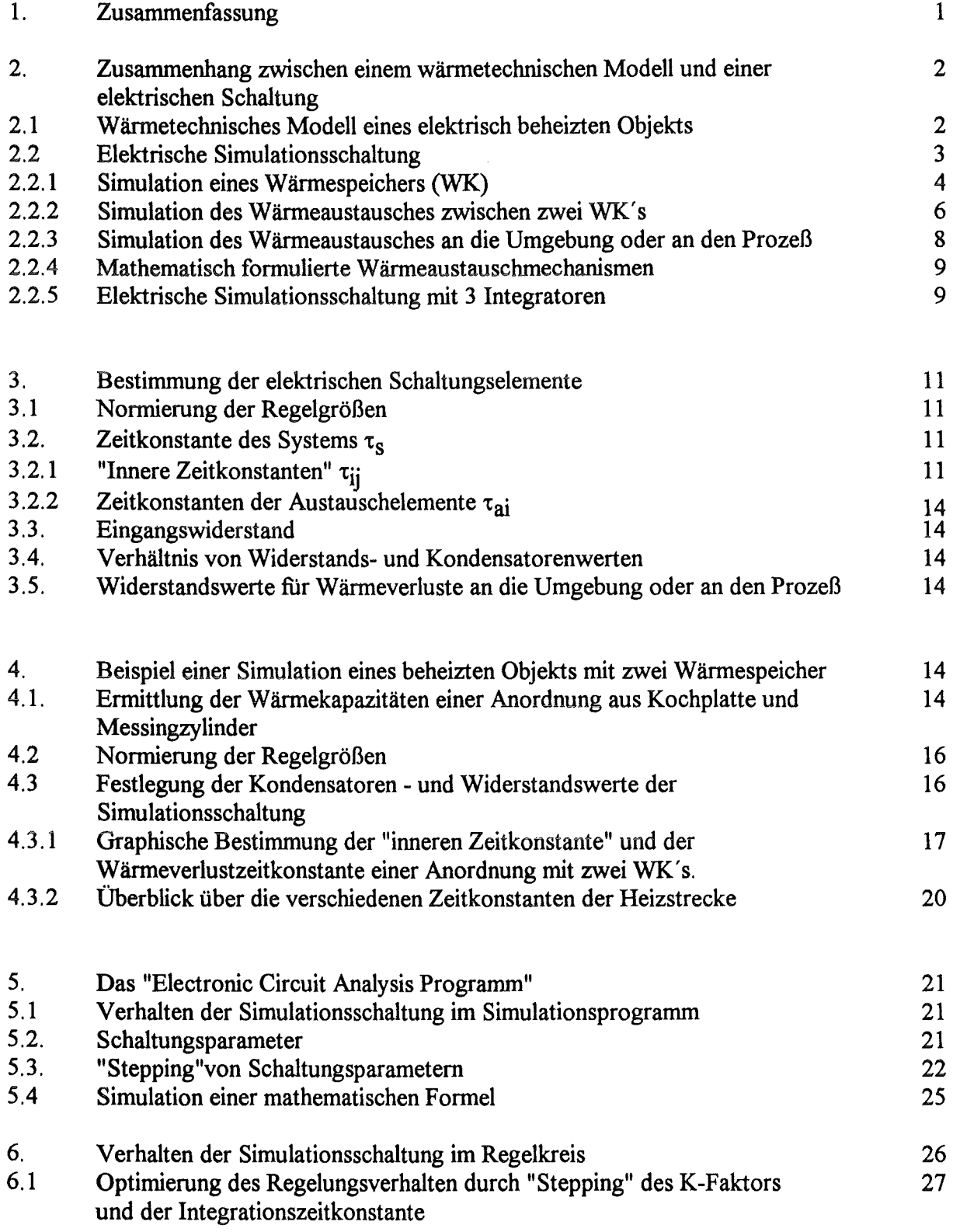

 $\hat{\mathcal{A}}$ 

I

#### **Abbildungsverzeichnis**

- Abb. 1 Vereinfachtes Modell eines beheizten Objekts
- Abb. 2 Blockschaltbild der elektrischen Ersatzschaltung des wärmetechnischen Modells
- Abb. 3 Elektrischer Integrator
- Abb. 4 Elektrische Simulationsschaltung
- Abb. 5 Simulationsschaltung eines Wärmeaustauschelements
- Abb. 6 Gesamtschaltung einer simulierten Heiz- oder Kühleinrichtung mit drei Wärmekapazitäten und drei Wärmeaustauschelementen
- Abb. 7 Kondensatorschaltung von zwei Integratoren mit Ausgleichswiderstand
- Abb. 8 "Schaltbild zweier WK's mit "Heatpipe"
- Abb. 9 Zeichnerische Bestimmung der Zeitkonstante einer e-Funktion
- Abb. 10 Temperaturausgleichsvorgang der Kochplatten- Messingzylinder- Anordnung. x-Achse: 1min/Div. y-Achse: lk/Div.
- Abb. 10a Zeichnerische Bestimmung der Zeitkonstante  $\tau_i$  aus Abb. 10
- Abb. 11 Verlauf der Abkühlkurven der gesamten Anordnung x-Achse: 4min/Div.
- Abb. 12 Verlauf der Spannungen an den Integratoren 2 und 3 nach einer Einschaltdauer der maximalen Leistung von 10 Sekunden.
- Abb. 13 Stepping von R<sub>il</sub>
- Abb. 14 Stepping von  $R_{i2}$
- Abb. 15 Stepping von  $R_{a1}$ ;
- Abb. 16 Stepping von  $R_{a2}$
- Abb. 17 Stepping von  $R_{a}$ 3
- Abb. 18 Regelkreis mit Simulationsschaltung als "Macro" "Ofen"
- Abb. 19 Temperaturverläufe einer Simulationsschaltung mit 5 WK' s
- Abb. 20 Optimierung der Regelung durch "Stepping" des K-Faktors (R3 Abb.18)
- Abb. 21 Weitere Optimierung durch Ausschnittvergrößerung
- Abb. 22 Optimierung durch "Stepping" der Integrationszeitkonstante (C<sub>1</sub> Abb.18)

# **1. Zusammenfassung**

Für die optimale Gestaltung eines elektrischen Regelkreises ist das Zeitverhalten des zu regelnden Parameters eines Objektes in Abhängigkeit von der Stellgröße von entscheidender Bedeutung. Zur Untersuchung des Regelverhaltens von verschiedenen<br>Regelungssystemen mit Hilfe der heute verfügbaren elektronischen Regelungssystemen mit Hilfe der heute verfügbaren elektronischen<br>Schaltungsanalyseprogramme muß für dieses Zeitverhalten eine elektrische Schaltungsanalyseprogramme, muß für dieses Zeitverhalten, eine elektrische Ersatzschaltung gefunden werden. Diese Schaltung muß in ihrem Übertragungsverhalten möglichst genau dem Verhältnis von Stellwert zu Istwert entsprechen.

Für die Entwicklung einer elektrische Schaltung zur Simulation einer Heizstrecke wurde ein Weg außerhalb der konventionellen Methoden der Regelungstechnik gewählt. Für die wärmetechnischen Ausgleichsvorgänge wurden Schaltungsteile gefunden und entsprechend dem Verständnis der physikalischen Gegebenheiten für den Fall einer einfachen Heizstrecke zusammengefügt.

Zum besseren Verständnis werden die für die Simulation benutzten Schaltungselemente am Beispiel zweier Wärmekapazitäten mit einer Wärmebrücke mit vernachlässigbarer Wärmekapazität, einer sogenannten "Heatpipe", erläutert. Die Simulationsschaltung für den Wärmeaustausch an die Umgebung oder an den Prozeß wird anschließend hinzugefiigt. Die endgültig dargestellte Schaltung enthält die Simulation von drei Wärmekapazitäten, zwei "Heatpipes" und drei Wärmeaustauschelementen. Für die Dimensionierung der Schaltelemente wurden die wärmetechnischen Parameter in adäquate elektrische Größen umgewandelt. Es wurden die Temperaturkurve einer kurzzeitig beheizten Kochplatte mit Messingklotz mit dem Ausgangssignal der kurzzeitig erregten elektrischen Simulationsschaltung verglichen. Die Übereinstimmung im charakteristischen Kurvenverlauf entspricht den Erwartungen.

Die Schaltung wurde als Heizstrecke in eine PI- Regelschleife eingefügt und das Einschwingverhalten der Temperatur, mit der Integrationszeitkonstante und dem K-Faktor des Reglers als Parameter, optimiert.

# 2. Zusammenhang zwischen einem wärmetechnischen Modell und einer elektrischen Schaltung

#### 2.1 Wärmetechnisches Modell einer Heizstrecke

Eine Heizstrecke (Regelstrecke) wird in Wärmekapazitäten (WK's) aufgeteilt, die untereinander durch Wärmebrücken mit vernachlässigbarer Masse (sogenannte "Heatpipes") verbunden sind und der Wärmetransport durch Wärmeleitung geschieht. Für die einzelnen WK's werden mittlere Temperaturen angenommen, eine bei der hier betrachteten geringen Anzahl von definierten Wärmekapazitäten stark vereinfachte Näherung. Für das Verständnis jedoch ist dieses Modell ausreichend, und läßt sich später für eine genauere Simulation beliebig kaskadieren. Allgemein gilt, daß die Differenz der zugeführten und der abgegebenen Energien im System gespeichert ist (Energieerhaltungssatz). Im folgenden wird angenommen, daß die Heizstrecke elektrisch beheizt wird und nicht verlustfrei ist, und somit ein Teil der Energie mit der Umgebung ausgetauscht wird. Abb. 1 zeigt das Blockschaltbild dieses Modells.

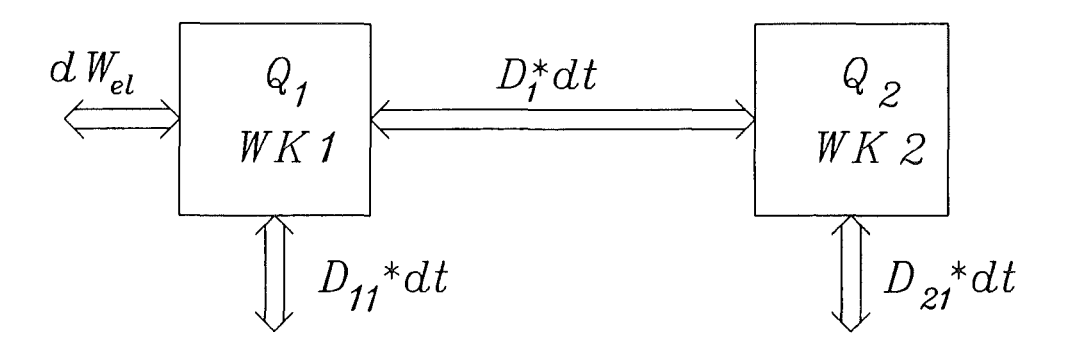

Abb. 1 Vereinfachtes Modell einer Heizstrecke

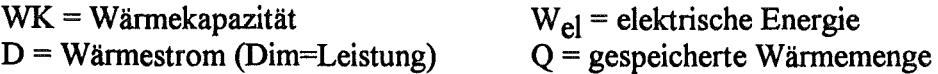

 $D_{12}=W$ ärmestrom zwischen WK<sub>1</sub> und WK<sub>2</sub>  $D_{11}$ =Wärmestrom zwischen WK<sub>1</sub> und Umgebung D21=Wärmestrom zwischen WK2 und Umgebung

Für die zugefiihrte elektrische Energie W gilt:

$$
W = \int u(t) \cdot i(t) \cdot dt
$$
 (1)  
Historin hedewtet u(t) die an der Heizung momentan anliegende elek

Huerin bedeutet u(t) die an der Heizung momentan anliegende elektrische Spannung und i(t) der zugehörige elektrische Strom.

Für den Wärmestrom D in einem sich zeitlich veränderndem Temperaturgefälle  $T_2(t)$ -T<sub>1</sub>(t) gilt mit:

 $\lambda$  = Wärmeleitzahl; F = Fläche;  $V =$ Volumen; cw = spez. Wärmekapazität;  $\delta$  = Dicke der Wärmeleitschicht;  $R_i$  = Wärmeleitwiderstand; /1/

$$
D = \frac{\lambda \cdot F}{\delta} (T_2(t) - T_1(t)) = \frac{1}{R_1} (T_2(t) - T_1(t))
$$
 (2)

Für die durch Wärmeleitung transportierte Wärmeenergie gilt dann:

$$
Q_r = \int D dt = \int \frac{1}{R_i} \cdot (T_2(t) - T_1(t)) \cdot dt
$$
 (2a)

Für die in einem Volumen gespeicherte Wärmemenge bzw. Energie gilt:

$$
Q_s = V \cdot c_w \cdot (T_2 - T_1) \tag{3}
$$

#### 2.2 Elektrische Simulationsschaltung

Für das hier abgeleitete Modell der Heizstrecke soll nun eine elektrische Simulationsschaltung angegeben werden, die das Zeitverhalten der tatsächlichen Heizstrecke besitzt. In der Simulationsschaltung entspricht der elektrische Strom dem Wärmestrom und die Wärmekapazität einem lntegrationsglied. Hiermit erhält man das in Abb. 2 dargestellte elektrische Blockschaltbild fiir das HeizstreckenmodelL

$$
\frac{i_{e} * dt}{\text{INT 1}} \xrightarrow{i_{12} * dt} \boxed{\text{INT 2}}
$$
\n
$$
\frac{1}{\text{NT 2}} \qquad \qquad \frac{1}{\text{NT 2}}
$$

Abb. 2 Blockschaltbild der elektrischen Ersatzschaltung des wärmetechnischen Modells

INT = elektrischer Integrator

#### 2.2.1 **Simulation** eines Wärmespeichers (WK)

Mit einem aktiven elektrischen Integrator läßt sich ein verlustfreier Wärmespeicher simulieren bei dem der Eingangsstrom proportional der Heiz- oder Kühlleistung ist. Da ein aktiver elektr. Integrator nur über den invertierenden Eingang eines Operationsverstärkers realisiert werden kann (Bild 2), ist die Ausgangsspannung bei zugefiihrter Energie negativ.

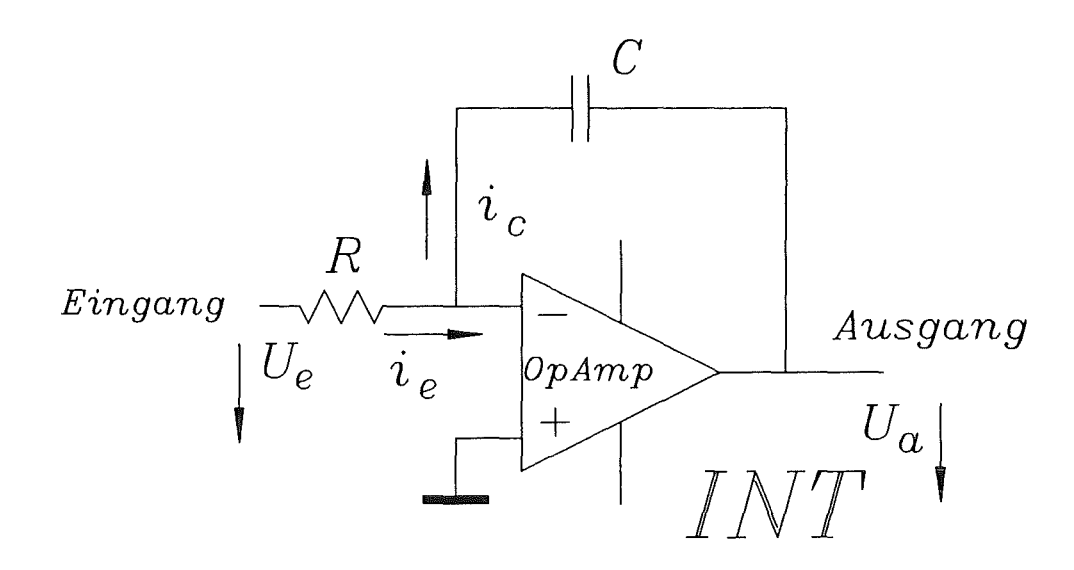

# Abb. 3 Elektrischer Integrator

Für den verlustfreien Integrator gelten folgende Beziehungen:

$$
i_e = i_c = \frac{u_e}{R} \tag{4}
$$

$$
u_a(t) = \frac{Q(t)}{C} = \frac{\int i_c(t) \cdot dt}{C}
$$
 (5)

mit  $i_c$ = const. gilt:

$$
i_c = \frac{u_a(t) \cdot C}{t} \tag{6}
$$

aus {4) und (Sa) folgt

$$
\frac{u_e}{R} = \frac{u_a \cdot C}{t} \Rightarrow \frac{u_a}{u_e} = \frac{t}{R \cdot C}
$$
(7)

d.h. bei konstanter Eingangsspannung Ue steigt die Ausgangsspannung -Ua des Integrators mit der Zeit t linear an und erreicht nach der Zeit RC=t den Wert der Eingangsspannung.

-Für eine elektrisch beheizte Wärmekapazität WK gilt, daß die zugefuhrte elektrische Energie W gleich der daraus resultierenden thermisch gespeicherten Energie Q ist.

$$
W = U \cdot I \cdot t = Q = m \cdot c_w \cdot (T_2 - T_1)
$$
\n(8)

m=Gewicht der WK; cw=spez. Wärmekapazität;  $(T_2-T_1)$ = mit der Energiezufuhr erreichte Temperaturerhöhung

Soll die von einer Wärmekapazität aufgenommene Leistung durch den Eingangsstrom eines elektrischen Integrators simuliert werden, so muß gelten:

$$
\int i_e \cdot dt = C \cdot u_a = f' \cdot \int P \cdot dt = f' \cdot V \cdot c_w \cdot (T_2 - T_1)
$$
 (9)

*f'* = Normierungskonstante

Aus Gleichung (8) folgt:

$$
V \cdot c_{\mathbf{w}} \equiv C \tag{10}
$$

und

$$
T_2 - T_1 \equiv u_a \tag{11}
$$

Die Zeitkonstante einer WK wird, analog den Verhältnissen beim elektrischen Integrator, durch den Quotienten aus der maximal in ihr zu speichernden Energie und der maximal zur Verfugung stehenden Leistung definiert.

$$
t_g = \frac{m \cdot c_w \cdot (T_2 - T_1)_{\text{max}}}{(U \cdot I)_{\text{max}}} = R \cdot C \tag{12}
$$

Die WK erreicht nun, wie der elektrische Integrator (7) seine Spannung, nach der Einschaltzeit tg seine maximale Temperatur. Unter diesen Bedingungen läßt sich eine WK durch einen elektrischen Integrator mit gleicher Zeitkonstante simulieren. Zu beachten ist, daß der Strom des Integrators der Leistung bei der simulierten WK entspricht.

#### 2.2.2 Simulation des Wärmeaustausches zwischen zwei WK's

Das Gesetz fur den Wärmestrom gilt neben der ursprünglichen Definition /11 insbesondere auch fur das wärmetechnische Modell in Abb. 1 . Der Wärmestrom in der "Heatpipe" ist direkt proportional der Temperaturdifferenz der beiden WK's und umgekehrt proportional dem Wärmeleitwiderstand R<sub>1</sub> (14). Der elektrische Strom  $i$  in der Simulationsschaltung entspricht anschaulich dem Wärmestrom, der aber, im Gegensatz zum elektrischen Strom, die Dimension einer Leistung hat. In der Schaltung in Abb.4 wird die Differenz der beiden Ausgangsspannungen der Integratoren über die Widerstände R invertiert dem INT 1 und nichtinvertiert dem INT 2 zugefiihrt. Es fließt so entsprechend der Differenz der Ausgangsspannungen der Integratoren ein gleich großer Lade - bzw. Entladestrom. Simuliert der elektrische Strom den Wärmestrom, so muß dieser wie schon in (8) mit der gleichen Normierungskonstante f mit dem Wärmestrom verknüpft werden.

$$
i_e = f' \cdot D(t) = f' \cdot \frac{\lambda \cdot F}{\delta} \Big[ T_2(t) - T_1(t) \Big]
$$
 (13)

Die zwischen INT1 und INT2 ausgetauschte elektrische Ladung simuliert die zwischen WK1 und WK2 transportierte Wärmemenge bzw. Energie.

$$
\text{Mit } R_i = \frac{\delta}{\lambda \cdot F} \quad R_i = \text{Wärmeleitwiderstand} \tag{14}
$$

gilt für die transportierte Wärmemenge  $Q_T$  der Zusammenhang:

$$
\int i_e \cdot dt = f' \cdot \int D \cdot dt = \frac{1}{R_i} \cdot f' \cdot \int (T_2(t) - T_1(t)) \cdot dt \tag{15}
$$

Die Werte der Bauelemente und der elektrischen Größen in dieser Schaltung werden in Abschnitt 3 erläutert. Der Eingangsstrom wird durch den Widerstand Re festgelegt. Die Widerstände R bestimmen zusammen mit den Kapazitäten das Zeitverhalten das den Temperaturausgleichsvorgang zwischen den WK's simuliert. Dieses Zeitverhalten kann als eine "innere Zeitkonstante" des Systems aufgefaßt werden.

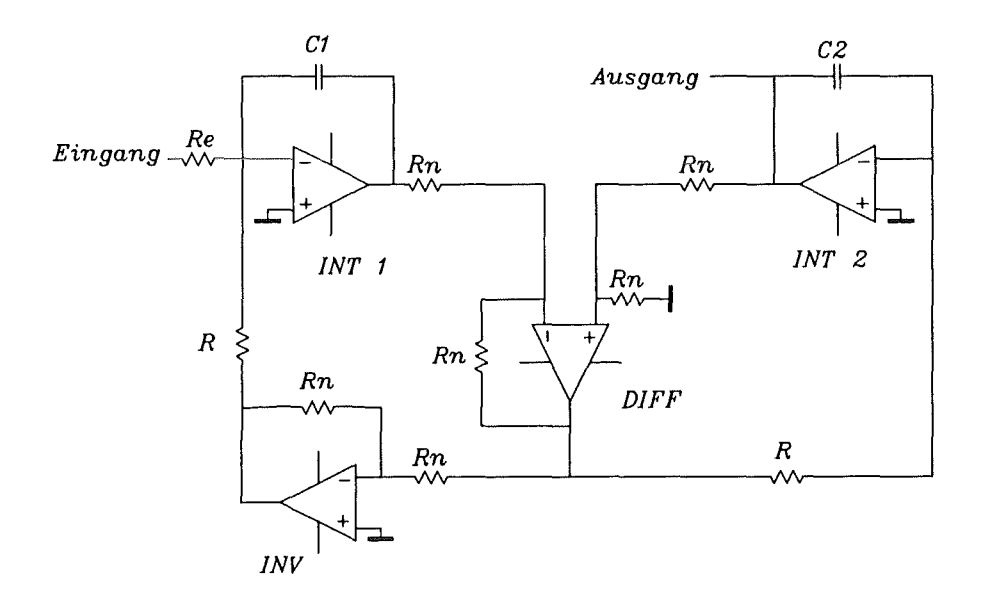

#### Abb. 4 Elektrische Simulationsschaltung

#### 2.2.3 Simulation des Wärmeaustausches an die Umgebung oder an den Prozeß

Während beim Übergang der Wärmeenergie durch Wärmeleitung von einer WK auf die Benachbarte sich beide Temperaturen entsprechend der Speicherfahigkeit der einzelnen WK's ändern, ist die Bezugstemperatur in diesem Fall von außen vorgegeben. Für den Wärmestrom gilt damit:

$$
D(t) = \frac{1}{R_t} (T_{WK}(t) - T_0)
$$
 (16)

 $T_{WK}$  = Temperatur der WK

 $T_0$  = Temp. der Umgebung oder des Prozesses

Für den simulierenden Strom gilt :

$$
i(t) = \frac{1}{R} (U_{aWK}(t) - U_0) = f' \cdot D(t)
$$
 (17)

 $U_{\text{aux}}$ = Ausgangsspannung des Integrators der simul. WK

 $U_0$  = Sim. Spg. der Umgebungs - oder Prozeßtemperatur

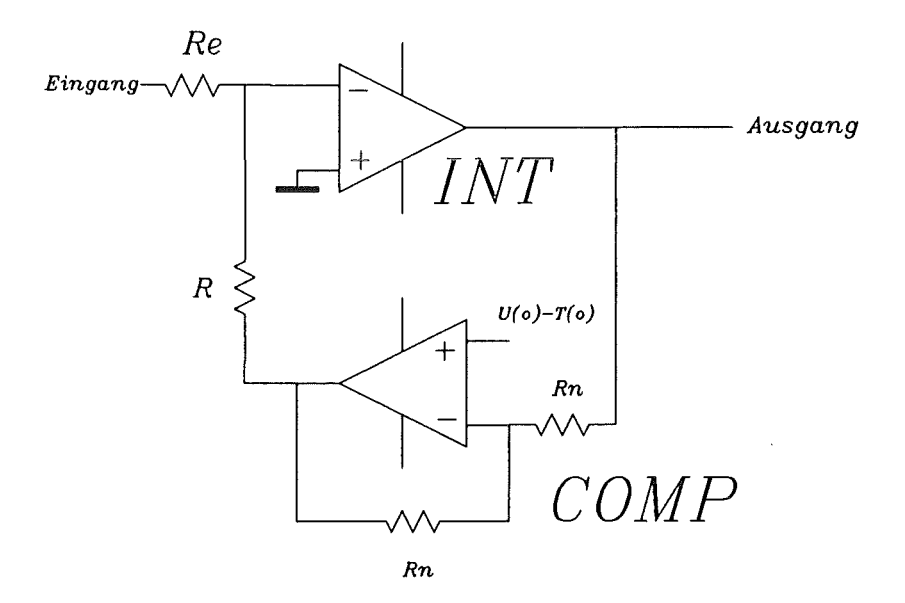

Abb. 5 Simulationsschaltung eines Wärmeaustauschelements

Das Schaltungselement besteht aus einem Differenzverstärker mit der Verstärkung eins fiir die Ermittlung der Differenz zwischen der Ausgangsspannung des Integrators für die Simulation der WK und der Simulationsspannung fiir die Umgebungs - bzw. der Prozeßtemperatur. Der Ausgang des als COMP in Abb. 5 bezeichneten Differenzverstärkers ist durch den Widerstand R mit dem Eingang des Integrators verbunden. Er ist proportional dem entsprechenden Wärmeleitwiderstand. Die elektrische Zeitkonstante muß auch hier mit der wärmetechnischen Zeitkonstante übereinstimmen.

#### 2.2.4 Mathematisch formulierte Wärmeaustauschmechanismen

Die Simulation von mathematisch formulierten Wärmeaustauschmechanismen ist wenig anschaulich, und ist eine spezielle Eigenschaft des verwendeten Simulationsprogrammes. Diese Möglichkeit wird daher erst in einem Beispiel für den Wärmeaustausch durch Strahlung in Abschnitt 5.4 kurz aufgezeigt wird, aber im Rahmen dieser Arbeit nicht verwendet.

# 2.2.5 Elektrische Simulationsschaltung mit 3 Integratoren

In der vorgestellten Schaltung (Abb. 6) wird die zu- oder abgefiihrte elektrische Energie durch den Integrator INT 1, gebildet durch ICl, und Cl, gespeichert. Dieser Integrator simuliert die erste Wärmekapazität (WK.l). Dies kann z.B. eine Heizpatrone oder eine Kühlschlange sein. Der Integrator 2, gebildet aus IC2 und C2, simuliert z.B. ein Verbindungselement (WK2), und Integrator 3, gebildet aus IC7 und C3, den Rezipienten (WK3). Der Wärmetransport zwischen WK.l und WK2 wird durch den Differenzverstärker IC3, den Inverter IC4 und den beiden Widerstände R<sub>i1</sub> simuliert. Der Wärmeübergang von WK2 auf WK3 wird durch den Differenzverstärker IC8, den Inverter IC9 und die beiden Widerstände Ri2 simuliert. Die Simulation des Wärmeaustausches mit der Umgebung oder dem Prozeß geschieht für die WK1 durch IC5 und R<sub>a1</sub>, für die WK2 durch IC6 und R<sub>a2</sub> und für die WK3 durch IC10 und R<sub>a3</sub>. Verschiedene Umgebungs oder Prozeßtemperaturen fiihren zu verschiedenen Referenzspannungen an den IC's 5,6 und 10. Das der Temperatur proportionale Ausgangssignal der gesamten Anordnung liefert IC7. 0 Volt Ausgangsspannung bedeutet, daß sich das zu simulierende Objekt auf Umgebungstemperatur befindet.

Für eine genauere Simulation der nichtstationären Wärmeströmung /1/ können diese Schaltungsteile beliebig kaskadiert werden.

Es ist auch eine direkte Kopplung aller beteiligten Integratoren möglich. Dazu sind jeweils ein Differenzverstärker zur Ennittlung der Differenztemperatur zwischen den beteiligten WK's, ein Invertierer und zwei gleich große Widerstände zum Ladungsaustausch notwendig.

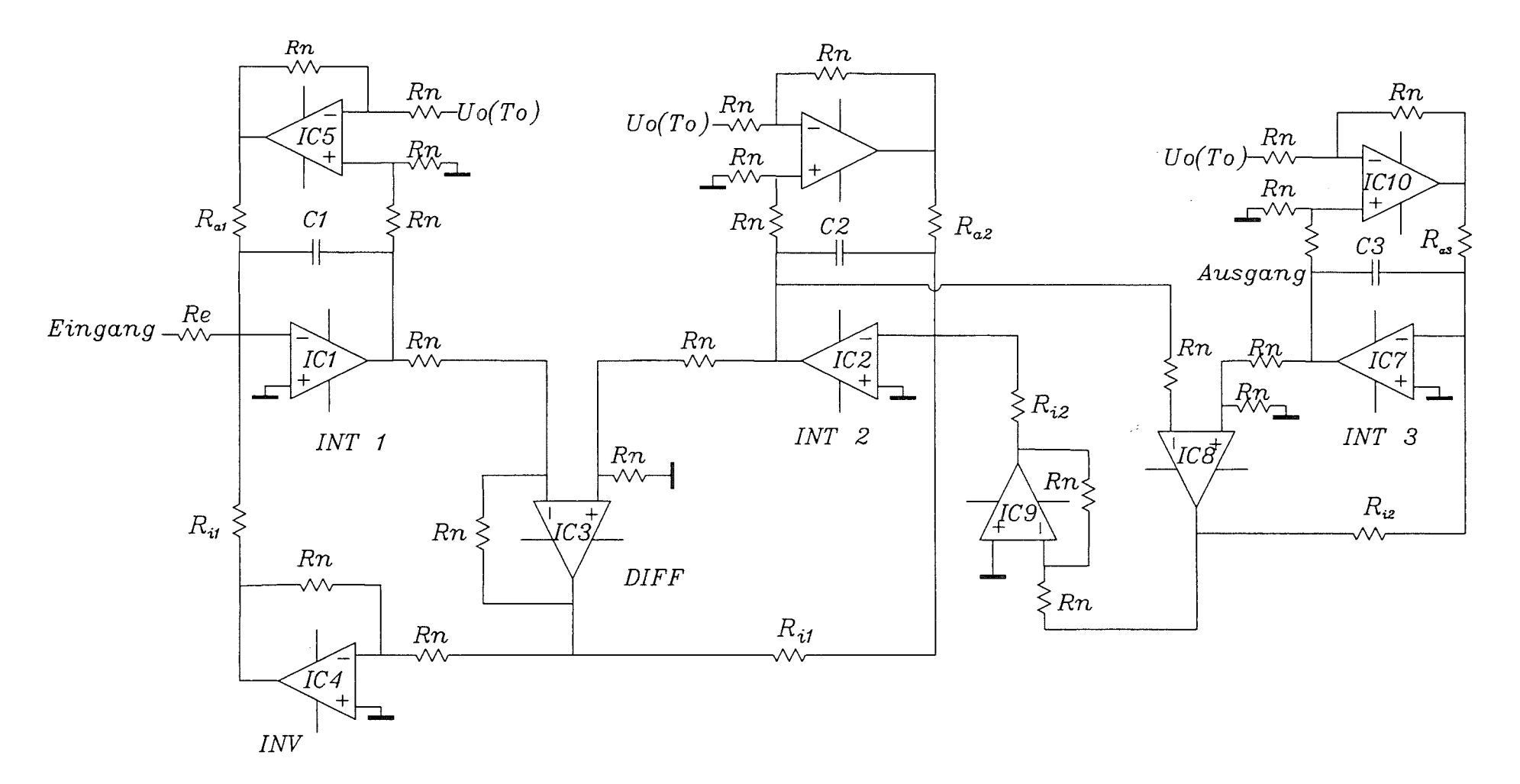

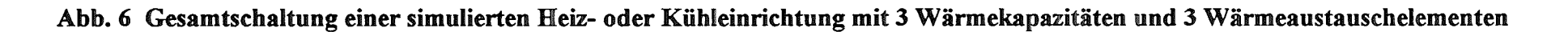

 $\overline{5}$ 

# 3. Bestimmung der elektrischen Schaltungselemente

Zuerst wird versucht die Gesamtspeicherfähigkeit der wärmetechnischen Anordnung zu berechnen, oder durch Messung oder Abschätzung zu ermitteln. Danach wird die Speicherfähigkeit und der Eingangswiderstand der elektrischen Schaltung festgelegt und daraus die Konstante f berechnet. Die Wahl der Anzahl der Integratoren und die Aufteilung der Gesamtkapazität auf diese geschieht unter Berücksichtigung der physikalischen Verhältnisse in der wärmetechnischen Anordnung. Ebenso ist zu entscheiden, mit welchen dieser Integratoren ein Wärmeaustausch mit der Umgebung simuliert werden soll. Der schwierigste Teil der Aufgabe ist die Festlegung der einzelnen Zeitkonstanten. Für die Bestimmung der elektrischen Schaltungskomponenten werden im folgenden keine exakte Berechnungsverfahren angegeben. Die aufgezeigten Zusammenhänge erlauben aber eine zufriedenstellende Dimensionierung der Schaltung.

# 3.1 Normierung der Regelgrößen

Aus der Abweichung zwischen Soll- und Istwert eines Regelkreises wird, nach besonderen Regeln, der Stellwert gebildet.

Dabei werden diese Werte im allgemeinen auf den Bereich von 0 bis 100% normiert. Ist z.B. die Istwertspannung eines Thermoelements bei einer maximalen Prozeßtemperatur von 1000°C ca. 40mV (100% - Wert), so bedeutet dies für den praktischen Einsatz, daß diese 40m V fiir den Regler durch Verstärkung auf dessen 100% Pegel gebracht werden. Es sind dies in der Regel 1 OV oder 20mA.

Dies gilt sinngemäß ebenso fiir den Soll- und den Stellwert. Eine andere Vorgehensweise würde zu Genauigkeitsverlusten wegen dem begrenzten elektronischen Auflösungsvermögen der Ein- und Ausgänge führen.

Für die Simulationsschaltung ist es ebenfalls sinnvoll, diese 100% Werte zu ermitteln und zu verwenden.

# 3.2. Zeitkonstante des Systems  $\tau_s$

In der Praxis kann der Wärmeinhalt einer Anordnung durch Zuführen einer definierten elektrischen Energie über den resultierenden Temperaturanstieg ermittelt werden. Die Aufteilung auf die WK's der verschiedenen Konstruktionselemente kann abgeschätzt oder durch detailliertere Temperaturmessungen präzisiert werden. Die so ermittelte gesamte Wärmekapazität des Systems ergibt mit Gleichung (7) die Zeit die notwendig ist, um mit der verfiigbaren Maximalleistung das System auf die maximale Temperatur (100%- Wert) zu erwärmen. Für die Simulationsschaltung gilt deshalb, daß die Summe der darin enthaltenen Integrationskapazitäten, bei 100% Eingangsspannung über den Widerstand Re in der gleichen Zeit auf 100% Ausgangsspannung gebracht wird. Eine Rechenbeispiel folgt in Abschnitt 4 . Üblicherweise ergibt das Produkt aus einem Widerstand (Re) und einer Kapazität ( $\Sigma C_i$ ) eine Zeitkonstante die hier als Zeitkonstante  $\tau_s$  des Systems bezeichnet werden soll.

# 3.2.1 "Innere Zeitkonstanten" tij

Die elektrische Zeitkonstante des Ladungsaustausches zwischen den Integratoren muß gleich der wärmetechnischen Zeitkonstante fiir den Energieausgleich zwischen den WK's.

sein (6,11). Da die Kondensatoren, zumindest in ihrer Summe bereits durch 3.2. festgelegt sind, kann der Zeitverlauf des Ladungsaustausches zwischen den Integratoren nur noch durch die Größe der Widerstände R<sub>ij</sub> beeinflußt werden. Die dadurch gewählten Zeitkonstanten sollen als "innere Zeitkonstanten"  $\tau_{ij}$  bezeichnet werden. Der Ladungsausgleich zwischen zwei Integratoren ohne äußeren Einfluß läßt sich durch die Schaltung Abb. 7 darstellen.

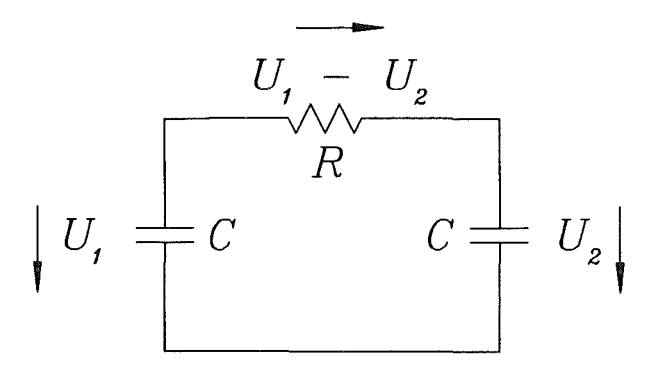

Abb. 7 Kondensatorschaltung von zwei Integratoren mit Ausgleichswiderstand

Für den Ladungsausgleich in Abb. 7 gilt

$$
\sum u_i = 0 \tag{18}
$$

$$
u_1 + i(t) \cdot R + u_2 = 0 \tag{19}
$$

$$
\frac{1}{c_1}\int i(t)\cdot dt + i(t)\cdot R + \frac{1}{c_2}\int i(t)\cdot dt = 0
$$
\n(20)

Mit einer Lösung vom Typ:

$$
i(t) = I_0 \cdot e^{-at} \tag{21}
$$

mit

$$
a = \frac{1}{R} \left( \frac{1}{c_1} + \frac{1}{c_2} \right) = \frac{1}{\tau_i}
$$
 (22)

und

$$
I_0 = \frac{U_1 - U_2}{R}
$$
 (23)

Der Wärmeausgleich zwischen zwei WK's ohne äußeren Einfluß läßt sich durch Abb. 8 darstellen.

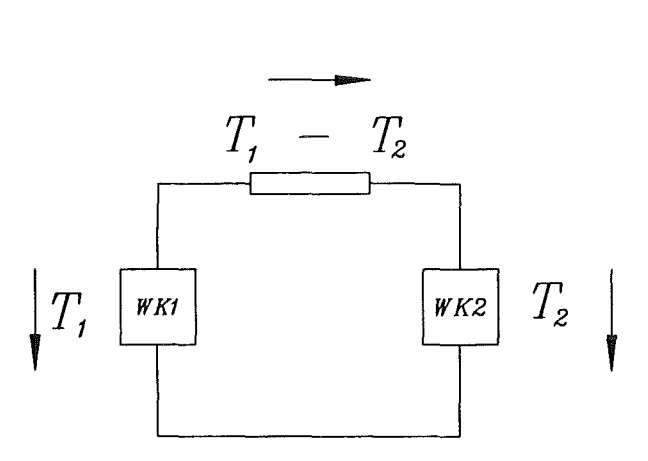

Abb. 8 Schaltbild zweier WK' s mit "Heatpipe"

Durch Anlelmung an das Ohmsehe Gesetzes gilt fiir den Energietransport in Abb. 8

$$
\sum T_i = 0 \tag{24}
$$

$$
T_1 + D(t) \cdot R_1 + T_2 = 0 \tag{25}
$$

$$
\frac{1}{m_1 \cdot c_{w1}} \int D(t) \cdot dt + D(t) \cdot R_t + \frac{1}{m_2 \cdot c_{w2}} \int D(t) \cdot dt = 0
$$
 (26)

mit einer Lösung vom Typ:

$$
D(t) = D_0 \cdot e^{-bt} \tag{27}
$$

mit

$$
b = \frac{1}{R_i} \left( \frac{1}{m_1 \cdot c_{w1}} + \frac{1}{m_2 \cdot c_{w2}} \right) = \frac{1}{\tau_i}
$$
 (28)

und

$$
D_0 = \frac{T_1 - T_2}{R_l} \tag{29}
$$

Der Vergleich zeigt, daß das Zeitverhalten des Wärmestroms, bei einem wärmetechnischen System, nach unterbrochener Energiezufuhr, dem Zeitverhalten des Stromes in der Simulationsschaltung gleicht.

Der Wärmestrom, und damit auch die Temperaturverläufe der WK's folgen e - Funktionen.

Die "innere Zeitkonstante" R<sub>ij</sub> C<sub>i</sub> kann somit durch Auswertung des Temperaturverlaufs nach Abschalten der Energiezufuhr ermittelt werden. Für die meisten Fälle reicht aber auch hier eine Abschätzung.

#### 3.2.2 Zeitkonstanten der Austauschelemente  $\tau_{ai}$

Auch hier wird das Zeitverhalten wie schon in 3.2.1 nur durch die Größe der Widerstände Rai bestimmt. Die Zeitverläufe dieser Austauschvorgänge werden durch die Zeitkonstanten tai charakterisiert. Auf die Ausfiihrung eines Beispiels wird hier verzichtet Der Zeitverlauf ist vom gleichen Typ wie in 3.2.1.

#### 3.3. Eingangswiderstand

Der Eingangswiderstand der Schaltung wird so gewählt, daß der 100% ige Stellwert die gleiche Einschaltdauer braucht um alle Integratoren auf 10V zu laden, wie die Maximalleistung der Heizung braucht, um die gesamte Konstruktion auf maximale Temperatur zu erwärmen (wie in 3.2); wohlgemerkt ohne Wärmeverluste. Die Zeit für den Temperaturausgleich im gesamten System ist, bedingt durch die "inneren Zeitkonstanten" des Systems, üblicherweise sehr viel länger.

#### 3.4. Verhältnis von Widerstands- und Kondensatorenwerten

Für das Zeitverhalten ist das Verhältnis von C zu R bei gleichem Produkt R•C gleichgültig.

#### 3.5. Widerstandswerte für Wärmeverluste an die Umgebung oder an den Prozeß

Der Widerstandswert fiir den Wärmeverlust an eine Temperatursenke mit konstanter Temperatur, wird durch einen negativen Integratorstrom über einen Widerstand eingestellt. Die Größenordnung der Zeitkonstante kann experimentell ermittelt werden. Bei gegebener Kapazität des Integrators kann so der Widerstandswert ermittelt werden.

Die Summe der Simulationen der Wärmeaustauschelemente muß die gleiche elektrische Zeitkonstante wie das wärmetechnische Objekt im Austausch mit der Umgebung oder dem Prozeß haben.

# 4. Beispiel einer Simulation eines beheizten Objekts mit zwei Wärmespeicher

4.1. Ermittlung der Wärmekapazitäten einer Anordnung aus Kochplatte und Messingzylinder

WKl :Kochplatte WK2 :Messingzylinder

 $Tmax=125^{\circ}C$ 

 $To=25^{\circ}C$ 

Die spezifische Wärmekapazität der WK 1 wird der Einfachheit halber durch zeitlich begrenztes Aufheizen bestimmt. Eine Leistungszufuhr von ca. 1. 7kW fiir Ss fiihrte zu einer Temperaturerhöhung von 6.4K. Mit Gleichung (7) folgt daraus:

$$
V \cdot c_w = \frac{U \cdot I \cdot t}{\Delta T} = \frac{230 \cdot 7.37 \cdot 5 \cdot V As}{6.4 K} = 1.325 kJ / K \tag{30}
$$

Die Temperaturänderung von 6.4K stellt sich immerhin erst nach ca. 180s ein. Während dieser Zeit muß jedoch mit einem Wärmeverlust gerechnet werden. Die tatsächliche Temperaturänderung wäre demnach höher und damit die Wärmekapazität der WK1 kleiner. Dieser Umstand wird durch eine Verminderung der spezifischen Wärmekapazität der WK1 um ca. 10% auf 1.2kJ/K berücksichtigt.

Die zur Aufwärmung der WKl auf den Sollwert von 125°C benötigte Energie ist:

$$
Q_1 = 100K^*1.2kJ/K = 120kJ
$$
 (31)

Die Spezifische Wärmekapazität der WK2 ist mit c<sub>w</sub>=380J/kgK /3/:

$$
V \cdot c_w = \frac{1.37 \cdot kg \cdot 380 J}{kg \cdot K}
$$
 (32)

Die zur Aufwärmung der WK2 auf den Sollwert von 125°C benötigte Energie ist:

$$
Q_2 = 100K^*1.37kg^*0.38kJ/K = 52kJ
$$
 (33)

$$
Q_{\rm ges} = Q_1 + Q_2 = 172kJ \tag{34}
$$

Die notwendige Energie fiir das Aufheizen der Konstruktion auf Tmax beträgt somit

$$
Q = 172kJ \cdot J = 172kWs \tag{35}
$$

Mit (12) errechnet sich fiir eine maximale Heizleistung von 1. 7kW die Zeit

tg=Notwendige Energie/maximale Leistung=Heizdauer

$$
t_g = \frac{172kWs}{1.7kW} \approx 100s\tag{36}
$$

Die Einschaltdauer (ohne Wärmeverluste) der maximalen elektrischen Leistung beträgt demnach lOOsec um die Konstruktion von 25°C auf 125°C zu erwärmen.

#### 4.2 Normierung der Regelgrößen

Der 100% - Wert der Stellgröße ist 1.7kW, der 0% Wert OkW. Der 100% Wert des Istwertes beträgt 125°C, der 0% Wert ist 25°C. Der 100% Wert in der Simulationsschaltung ist 10 Volt, der 0% Wert OVolt.

# 4.3 Festlegung der Kondensatoren - und Widerstandswerte der Simulationsschaltung

Die Einschaltdauer (ohne Wärmeverluste), der maximal verfügbaren elektrischen Energie, beträgt demnach 1 OOs, um die Konstruktion von 25°C auf l25°C zu erwärmen.

Legt man nun willkürlich den Eingangswiderstand R<sub>e</sub> der Simulationsschaltung auf !Megohm fest, so ergibt sich fiir die Summe aller Schaltungskapazitäten der Wert von 100 *pF* . Bei einer Simulationsschaltung mit zwei Integratoren würde sich diese nach der Rechnung oben in einer Kapazität von ca.  $77 \mu$ F für C<sub>1</sub> des ersten Integrators und einer Kapazität von ca. 23  $\mu$ F für C<sub>2</sub> des zweiten Integrators aufteilen.

Die Aufteilung auf die einzelnen Integratoren kann bei Verwendung einer Simulation mit mehreren Integratoren abgeschätzt, oder durch Temperaturmessungen an verschiedenen Konstruktionsteilen ermittelt werden. Nach 3.2.1 folgen die Temperaturverläufe der Aufheiz- und der Abkühlphase einer WK einer e-Funktion, und es können daraus die "innere Zeitkonstante" $\tau_i$  und die Abkühlzeitkonstante  $\tau_a$  zeichnerisch ermittelt werden.

Legt man durch den Punkt der größten Steigung (Betrag) der Temperaturkurve (e-Funktion) eine Gerade, so liegt deren Schnittpunkt mit der Endtemperaturgeraden beim Zeitpunkt RC. Dies ist gleichzeitig die 63% Marke, aufwelche die Funktion nach der Zeit R•C abgefallen ist.

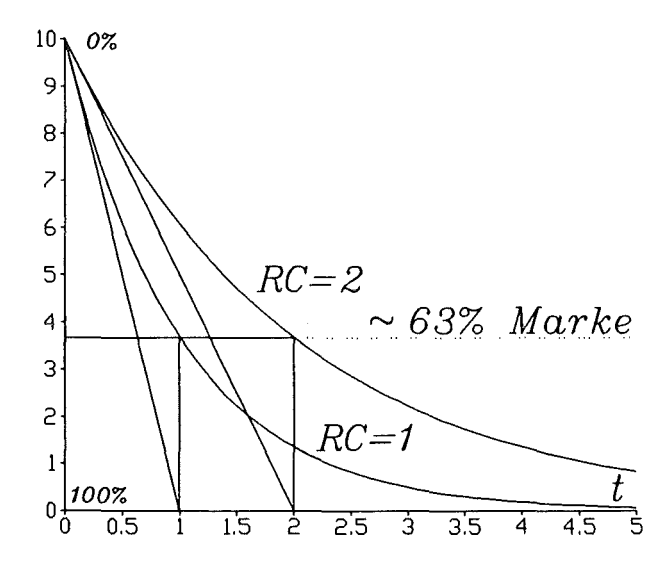

Abb. 9 Zeichnerische Bestimmung der Zeitkonstante einer e-Funktion (Abkühlkurve)

$$
T = \frac{Q_0}{m_i \cdot c_{wi}} \cdot e^{-\frac{t}{RC}}
$$
 (37)

$$
T' = \frac{Q_0}{m_i \cdot c_{\rm wt}} \cdot \frac{-1}{R \cdot C} \cdot e^{-\frac{t}{R \cdot C}}
$$
(38)

Die Steigung zur Zeit t=0 ist

$$
a = \frac{Q_0}{m_i \cdot c_{wi}} \cdot \frac{-1}{R \cdot C} \tag{39}
$$

eine Gerade

$$
y = a \cdot t + \frac{Q_0}{m_i \cdot c_{wi}}
$$
 (40)

schneidet die Zeitachse bei y=O:

$$
0 = \frac{Q_0}{m_i \cdot c_{wi}} \cdot \frac{-1}{R \cdot C} \cdot t + \frac{Q_0}{m_i \cdot c_{wi}}
$$
(41)

an der Stelle:

 $\overline{a}$ 

$$
t = R \cdot C = \tau \tag{42}
$$

Der Wert der Funktion (37) ist an dieser Stelle:

$$
T = T_0 \cdot e^{-\frac{RC}{RC}} \cong T_0 \cdot 0.368 \tag{43}
$$

D.h. der Temperaturwert ist zu diesem Zeitpunkt um ca. 63% abgefallen. Der Widerstand Rj fiir einen Ausgleichsvorgang berechnet sich nach Gleichung (22).

$$
R_i = \tau \cdot \left(\frac{1}{C_1} + \frac{1}{C_2}\right) \tag{44}
$$

Diese Messungen sollten bei relativ niedrigen Temperaturunterschieden zur Umgebung durchgefiihrt werden, um eine Verfälschung der e-Funktion durch Wärmeverluste zu minimieren.

# 4.3.1 Graphische Bestimmung der "Inneren Zeitkonstante" und der Wärmeverlustzeitkonstante einer Anordnung von zwei WK's.

Abb. 10 zeigt den Temperaturverlauf einer kurzzeitig beheizten Herdplatte, und den Temperaturverlauf eines darauf liegenden Messingzylinders. Für die Wärmekopplung wurde ein Aluminiumblech und Wärmeleitpaste verwendet.

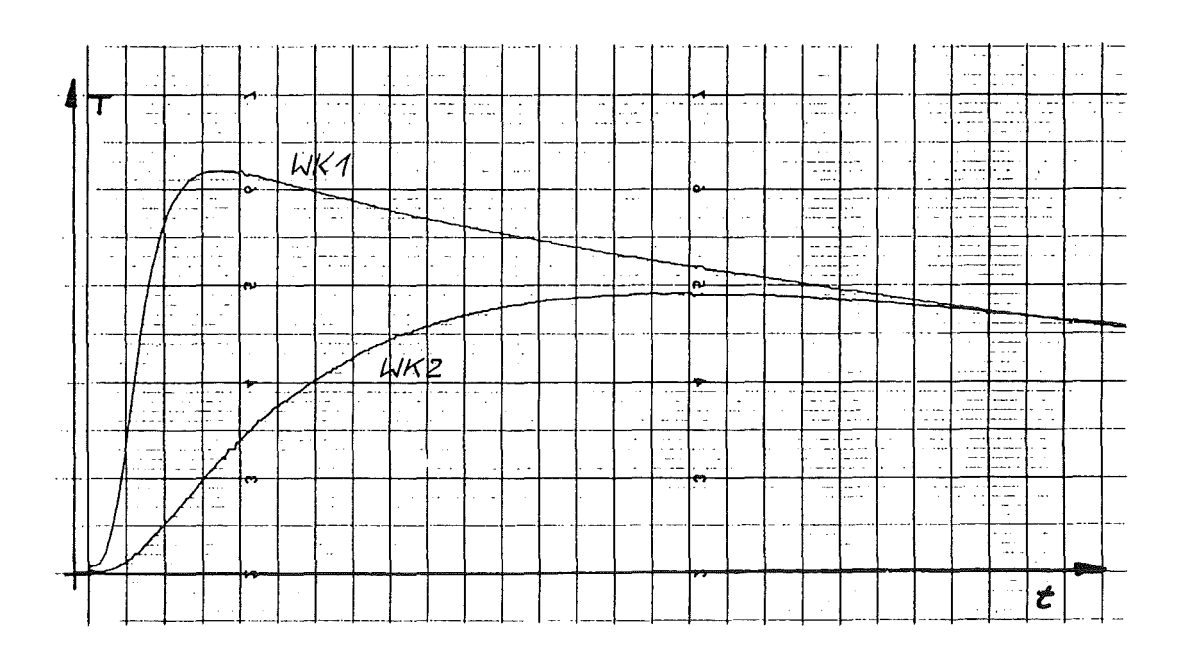

Abb. 10 Temperaturausgleichsvorgang der Kochplatten - Messingzylinder - Anordnung. x-Achse: lmin/Div. y-Achse: 1K/Div.

Der Ausgleichsvorgang der Temperaturen ist nach etwa 25 Minuten bis auf einen kleinen Fehler abgeschlossen. Das Gefälle des Temperatunückganges ab dieser Stelle, in °/min., ist das Maß fur den Wärmeverlust der Anordnung an die Umgebung. Der Wänneverlust der Herdplatte ist wegen ihrer höheren Temperatur und ihrer größeren Oberfläche sehr viel größer als der des Kupferblocks. Der Wänneverlust wird vereinfacht als proportional dem Temperaturunterschied zwischen Objekt und Umgebung angenommen. Der daraus resultierende Temperaturverlauf folgt nach den Überlegungen in Abschnitt 3.2.1 ebenfalls einer e-Funktion. Abb. 11 zeigt den Temperaturverlauf der Abkühlkurve der gesamten Anordnung. Mit dem Verfahren aus Abb. 9 läßt sich aus Abb. 11 die Zeitkonstante  $\tau_{gas}$  des Wärmeverlustes ermitteln.

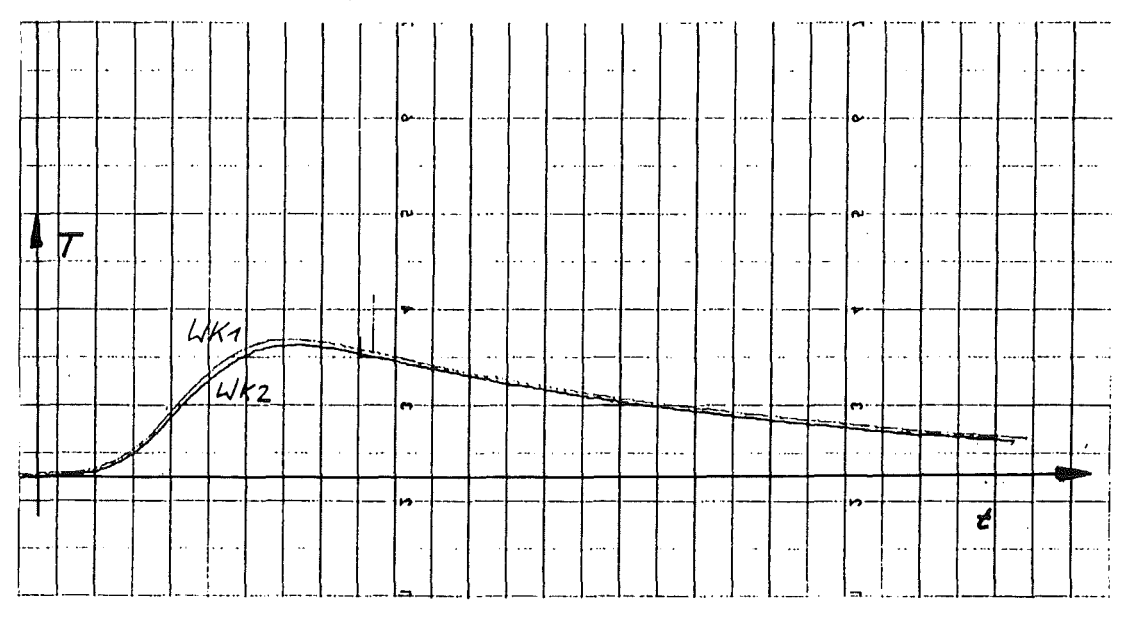

Abb. 11 Verlauf der Abkühlkurven der gesamten Anordnung x-Achse: 4min/Div.

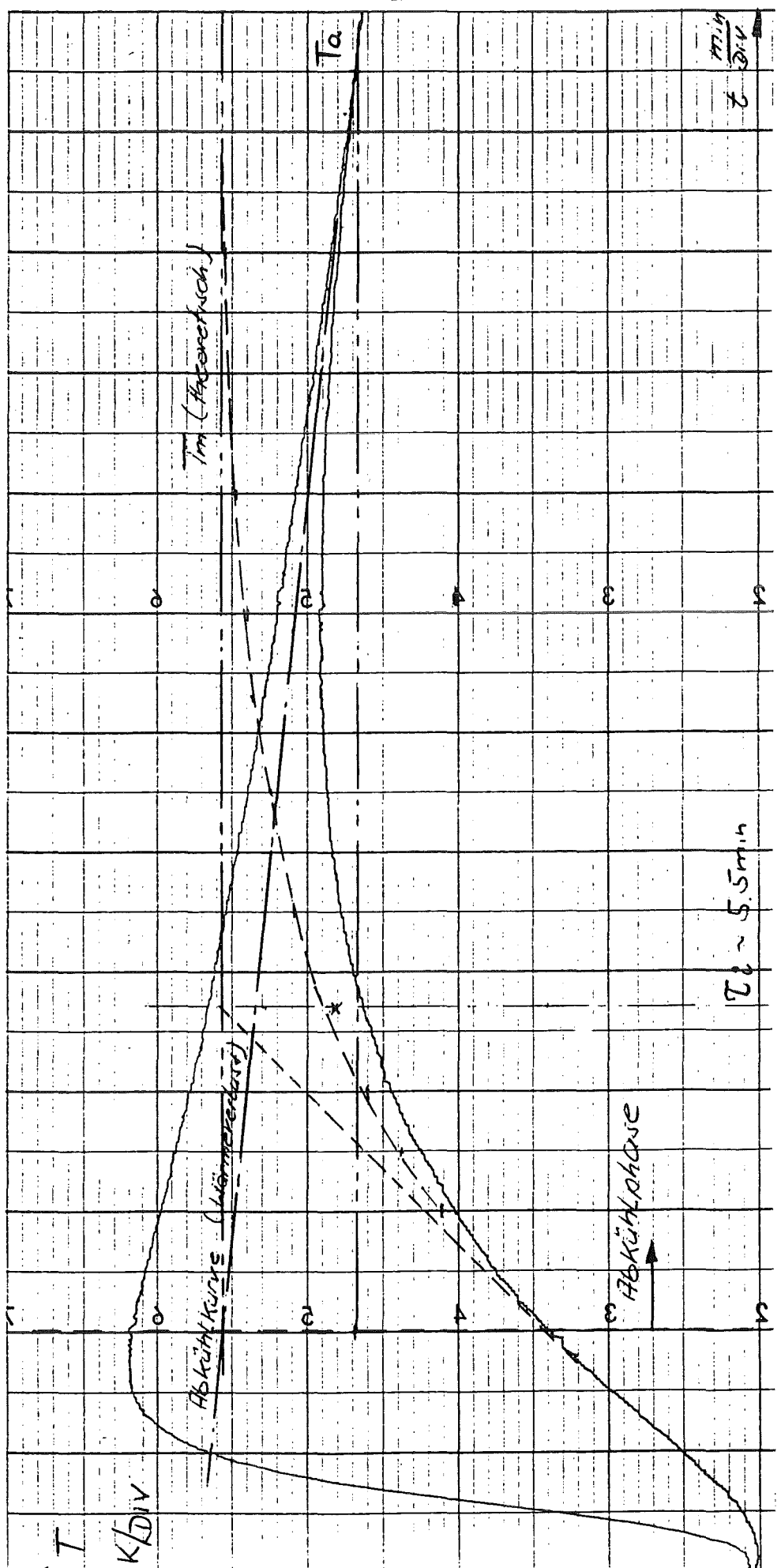

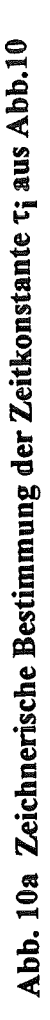

Für die zeichnerische Ermittlung der "inneren Zeitkonstante" müssen in Abb. 1 Oa die Temperaturverluste durch Abkühlung addiert werden, um die theoretischen Verläufe der Temperaturen ohne Wärmeverluste zu erhalten. Im vorliegenden Fall ist die Zeitkonstante der Wärmeverluste sehr viel größer als die "innere Zeitkonstante", so daß die entsprechende Abkühlkurve Abb.11 in Abb. lOa als Gerade dargestellt werden kann.

Verlängert man das Ende der Kurve durch eine Gerade bis zum Schnittpunkt T<sub>a</sub> mit der Temp.-Achse bei t=0, so liegt diese Gerade für die Kochplatte sicher unterhalb und für den Kupferblock oberhalb der tatsächlichen Abkühlkurve. Die Temperatur T<sub>a</sub> ist somit eher kleiner als die Temperatur T<sub>m</sub> ohne Wärmeverluste. Die beiden Temperaturkurven würden somit näherungsweise die Temperatur  $T_m$  erreichen.

Beide Kurven werden durch die Addition der Temperaturabfälle pro Zeiteinheit korrigiert und nach der Methode in Abb.9 daraus die Zeitkonstanten ermittelt. Die Zeitkonstante des Systems liegt nun zwischen den beiden ermittelten Werten.

Eine einfachere Methode ergibt sich für Anordnungen mit relativ geringem Wärmeaustausch. Man legt den Zeitpunkt t=0 an den Anfang des fallenden Teils der Temperaturkurve der wärmeren WK. Da beide Temperaturkurven gemäß Gleichung 27 die gleiche Zeitkonstante haben, ist der Schnittpunkt der Geraden, mit den Steigungen der Kurven beim Zeitpunkt t=0, gleich oder kleiner der Endtemperatur der beiden WK's. Er ist auch gleichzeitig der Zeitpunkt t=RC auf der Zeitachse gemessen von diesem Zeitpunkt t=O aus (nicht dargestellt).

Durch die Normierung der Regelgrößen in Abschnitt 4.2 ergibt sich für die Simulationsschaltung in Abb. 6 für die Spannung

 $U_0 = f(T_0) = 0$ Volt. und für die Widerstände R<sub>a1</sub>, R<sub>a2</sub> und R<sub>a3</sub> gilt:

$$
\frac{1}{R_{gas}} = \frac{C_{gas}}{\tau_{gas}} = \frac{C_1}{\tau_1} + \frac{C_2}{\tau_2} + \dots + \frac{C_i}{\tau_i}
$$
(45)

$$
\frac{1}{R_{ges}} = \frac{1}{R_{al}} + \frac{1}{R_{a2}} + \dots + \frac{1}{R_{ai}} \Rightarrow \tau_{ges} = R_{ges} \cdot C_{ges}
$$
(46)

Dies bedeutet, daß bei einer Abschätzung der einzelnen Widerstandswerte, für die elektrische Simulation der Wärmeverluste, das Produkt aus deren Parallelschaltung Rges. und der Summe aller Schaltungskapazitäten gleich der Abkühlzeitkonstante der gesamten Anordnung sein muß.

#### 4.3.2 Überblick über die verschiedenen Zeitkonstanten der Heizstrecke

Innere Zeitkonstanten T<sub>ij</sub>; Wärmeverlust bzw. Wärmeaustauschzeitkonstante T<sub>ai</sub>; Energetische Zeitkonstante  $T_s$ .

Zu beachten ist, daß für die Aufheizphase und die Abkühlphase die verschiedenen Zeitkonstanten T<sub>ij</sub> und T<sub>ai</sub> dominant sind und sehr verschieden sind. Die Systemzeitkonstante  $\tau_s$  kennzeichnet das Verhältnis der maximal verfügbarer Heizleistung zum thermischen Speichervermögen der Heizstrecke (12)

# 5. Das "Eiectronic Circuit Analysis Program"

Das hier verwendete "Electronic Circuit Analysis Program" ist ein Produkt der Firma Spectrum Software und wird unter dem Namen "Micro-Cap IV" angeboten /2/. Es ermöglicht die zeichnerische Erstellung von elektrischen Schaltungen aus einem Vorrat von elektrischen Bauelementen, die durch besondere mathematische Modelle 181 speziell für die softwaremäßige Simulation von elektronischen Schaltungen entwickelt wurden. Diese sogenannte Modeliierung von Bauelementen kann entweder über einen physikalischen , einen verhaltensbezogenen, oder einen schaltungstechnischen Ansatz erfolgen /7/ S14. Dabei ist es möglich komplexere Bauelemente aus bereits definierten einfacheren Bauelementen zusammenzufügen. Dieser in /7/ beschriebene schaltungstechnische Ansatz wurde in einem übertragenen Sinn für die Simulation der Heizstrecke verwendet. Ein Modellierungsbeispiel mit physikalischem Ansatz wird in 5.4 kurz erläutert.

Durch die Möglichkeit Schaltungsparameter automatisch, schrittweise zu verändern, können spezielle Eigenschaften von elektrischen Schaltungen untersucht und optimiert werden. Die Ergebnisse stehen wahlweise als Tabellen oder Graphiken mit frei wählbaren Variablen zur Verfügung.

Weitergehend soll hier jedoch auf dieses Programm nicht eingegangen werden, da die angestellten Überlegungen sich auch in anderen Programmen dieser Art nutzen lassen.

# 5.1 Verhalten der Simulationsschaltung im Simulationsprogramm

Im Beispiel in Abschnitt 4. waren nur zwei WK's für eine Messung bzw. Rechnung zugänglich. Um aber das zeitliche Maximum der Temperatur der WK1 in der Simulation beeinflussen zu können, muß die WK1 in zwei WK's aufgeteilt werden. Die für die WK1 festgelegte Kapazität wird auf zwei Integratoren verteilt. Dabei müssen die technischen Verhältnisse der Kochplatte berücksichtigt werden. Der Bereich der Heizwicklung wird erfahrungsgemäß auf ca. 700°C erhitzt. Im Dauerbetrieb muß soviel Wärme abfließen, daß die Heizwicklung nicht überhitzt wird. Andererseits muß im Nahbereich um die Heizwicklung nach Ss soviel Energie gespeichert sein, um die Kochplatte während der folgenden ca. 180s um 6.4K zu erwärmen. Nimmt man für diesen Nahbereich nach 5s Heizdauer eine mittlere Temperatur von 100°C an, so braucht man dafür eine WK mit der Speichereigenschaft von ca. 1 OOJ/K. Daraus würde eine Aufteilung der Simulationskapazitäten der WK 1 im Verhältnis von ca. 13: 1 folgern.

# 5.2. Schaltungsparameter

Die Zusammenfassung der bisher ermittelten Schaltungsparameter ergibt somit folgenden Stand:

c1=5.5uF; c2=71.5uF; c3=23uF  $R_e$ =700k;  $R_{i1}$ =1meg;  $R_{i2}$ =13meg; Rges<sup>=75</sup>MOhm für die Zeitkonstanten der Wärmeverluste entsprechend (46) aufzuteilen.

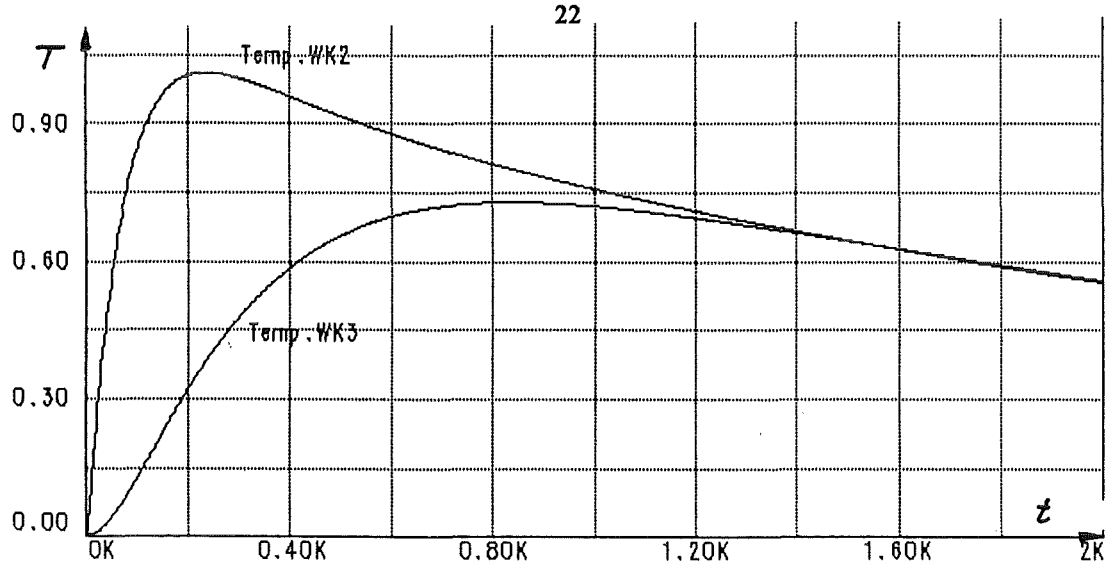

Abb. 12 Verlauf der Spannungen an den Integratoren 2 und 3 nach einer Einschaltdauer der maximalen Leistung von 10 Sekunden. Diese Größe ist im Diagramm nicht dargestellt.

Das Ziel ist die Übereinstimmung der Kurven WK2 in Abb. 10 und WK2 Abb. 12 zu erreichen. Die Kurven der WK1 dienen nur zur Veranschaulichung.

Der Vergleich der Kurven zeigt im Bereich der Verzugszeit, /4/, S183, noch deutliche Unterschiede. Im Abschnitt 6 wird daher eine Simulationsschaltung mit 5 WK's verwendet. Dort zeigt sich auch, daß bereits mit 4 WK's die Simulation einer ausreichend großen Verzugszeit möglich ist. Wichtiger als die Berechnungen von einzelnen WK's ist naturgemäß die tatsächliche Übereinstimmung der Eigenschaften der Simulationsschaltung mit dem zu regelnden Objekt. Durch Experimentieren mit der Aufteilung in einzelne WK's (C<sub>j</sub>), deren Wärmeleitfähigkeiten (R<sub>ij</sub>) untereinander und die Wärmeleitfähigkeiten (Rai) des Wärmeaustausches an die Umgebung, können notwendige Korrekturen am Kurvenverlauf erzielt werden. Die Simulation einer größeren Vorhaltezeit ist nur durch Erhöhung der Anzahl der Integratoren (WK's) möglich.

#### 5.3. "Stepping" von Schaltungsparametern

Durch die Option "Stepping" im Analyseprogramm können Kurveneigenschaften als Funktion von Schaltungsparametern untersucht und optimiert werden.

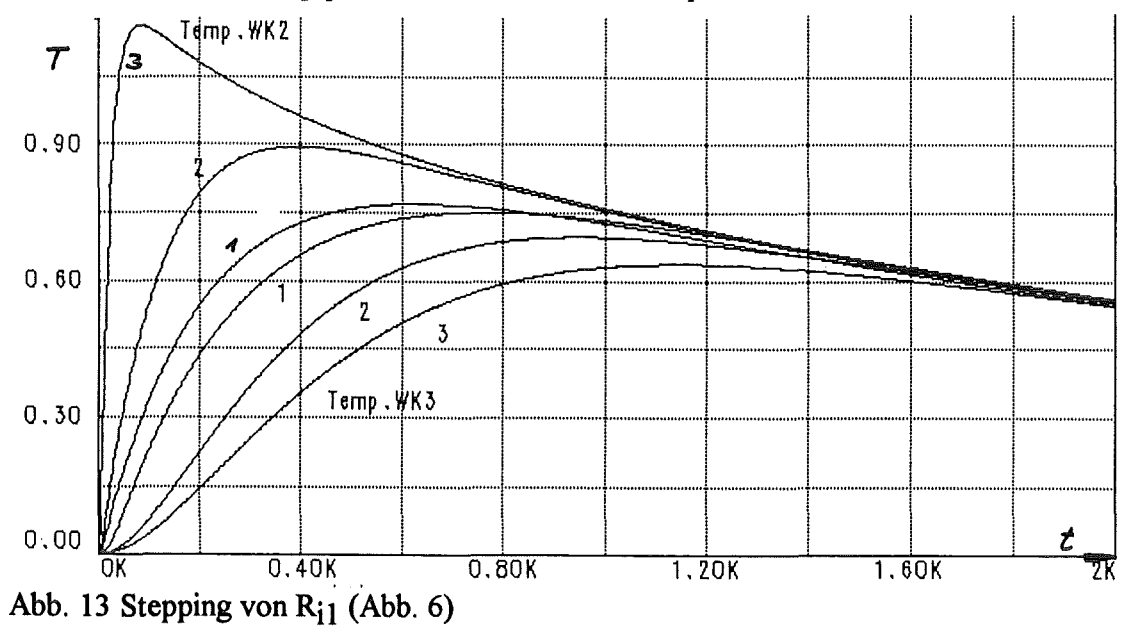

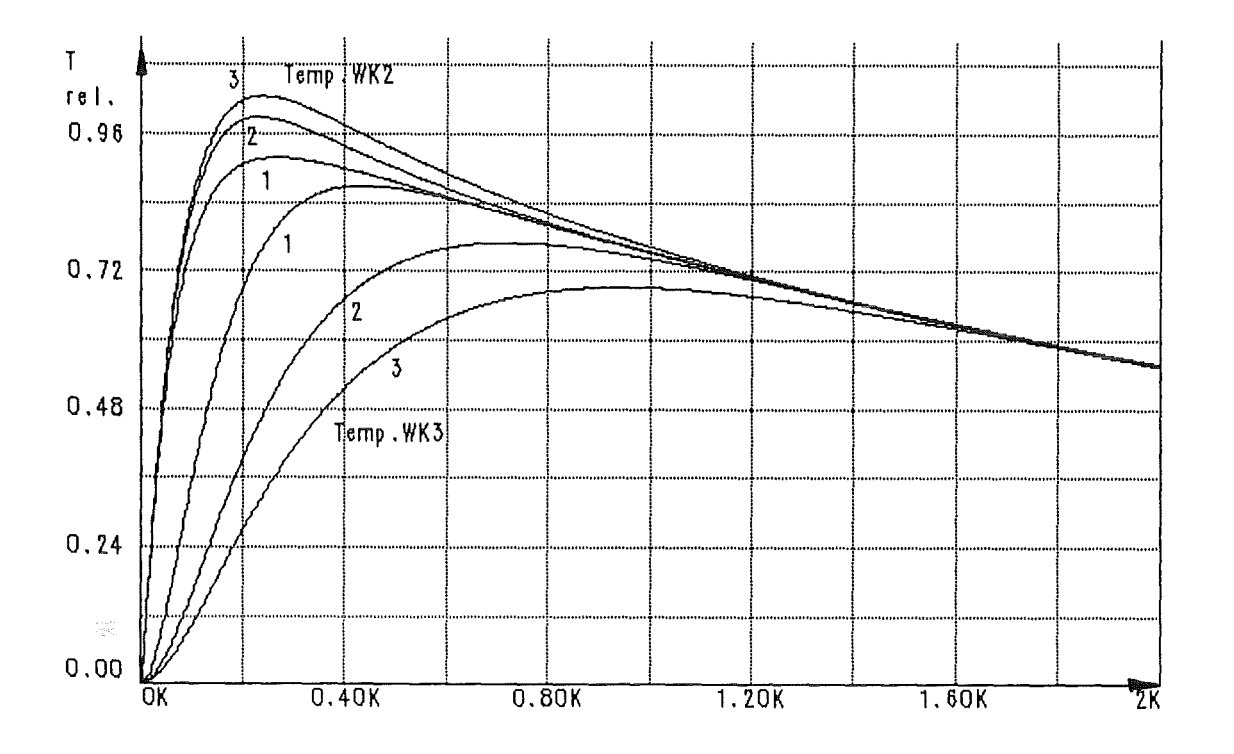

**Abb. 14 Stepping von Ri2 (Abb. 6)** 

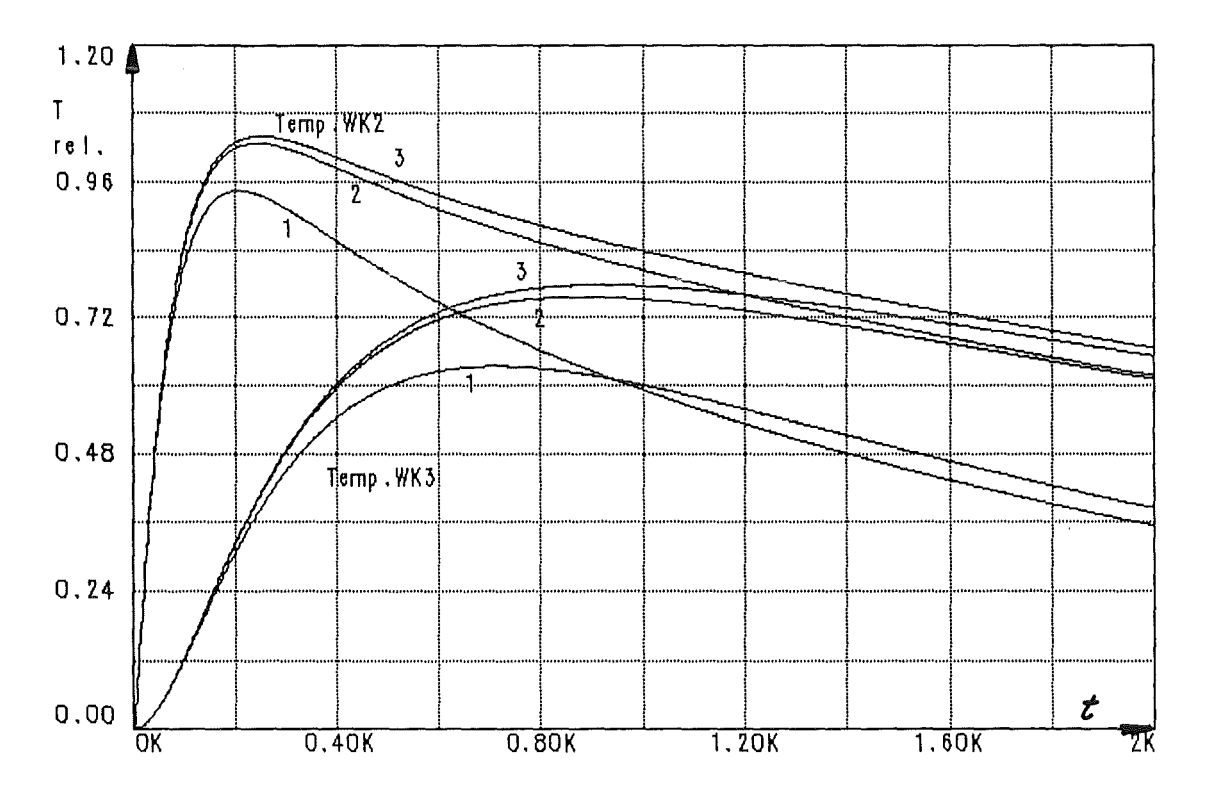

Abb. 15 Stepping von R<sub>a1</sub>; (Abb. 6)

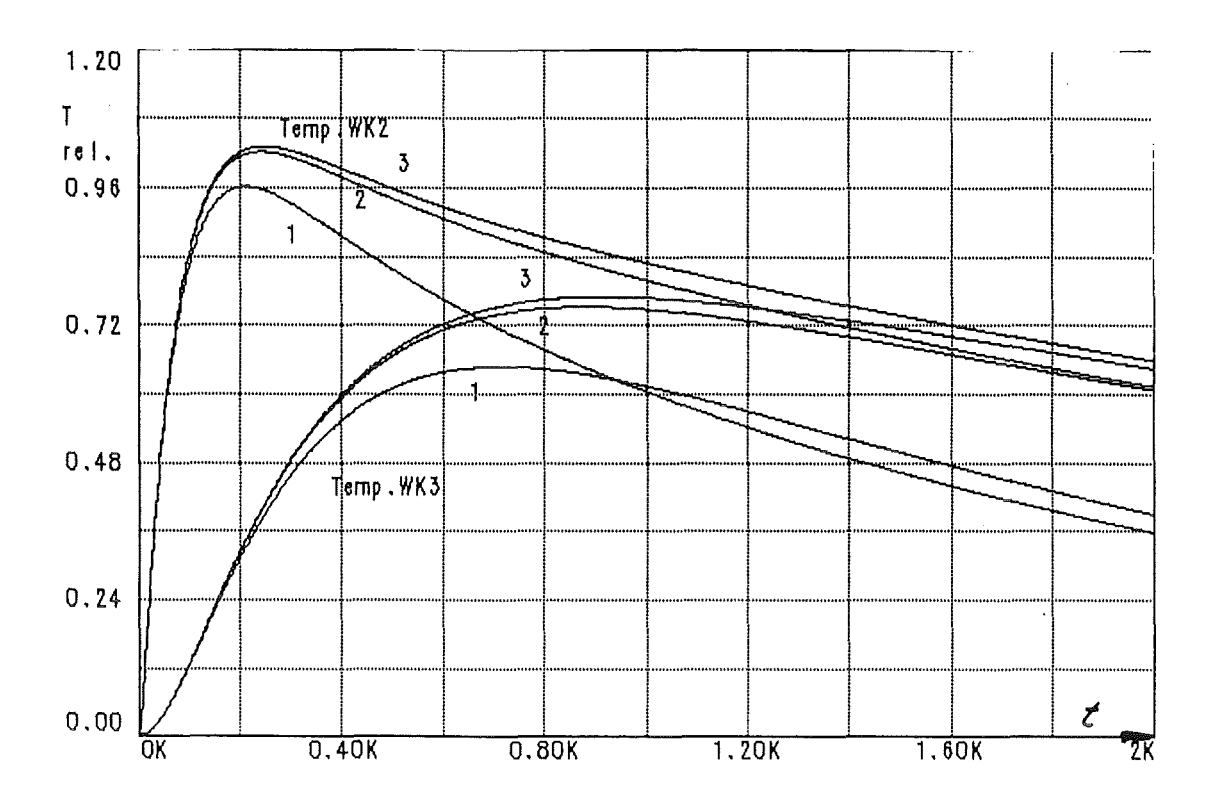

Abb. 16 Stepping von Ra2 (Abb. 6)

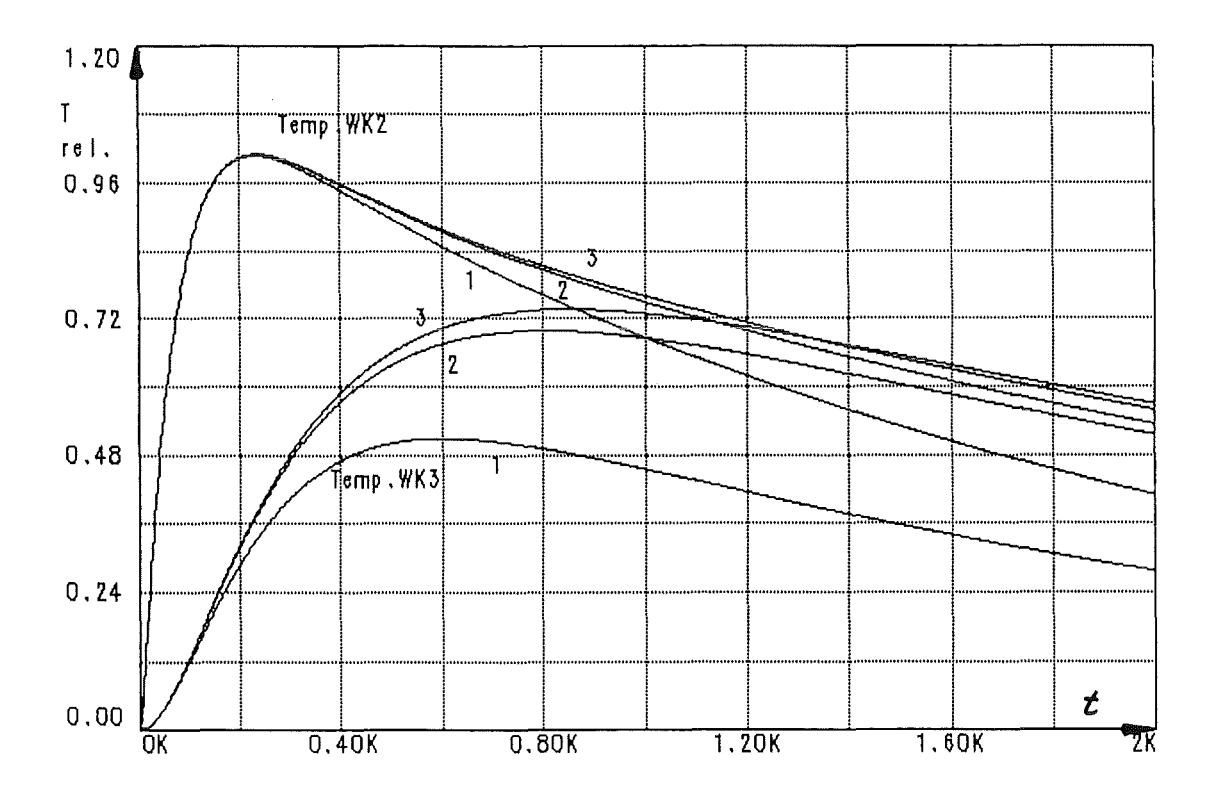

Abb. 17 Stepping von Ra3 (Abb. 6)

24

Ohne besondere Anstrengungen können aus den Abb. 13 bis 17 die Parameter entnommen werden, die eine optimale Anpassung der Kurven in Abb. 12 an die Kurven in Abb. 10 ergeben. Es sind dies:

 $\text{Ri}_1$ =2meg,  $\text{Ri}_2$ =13meg,  $\text{Ri}_3$ =18meg;  $\text{R}_{a1}$ = $\text{R}_{a2}$ = $\text{R}_{a3}$ =225meg

Leider kann jeweils nur ein Schaltungsparameter schrittweise verändert werden, sonst könnten auch die Werte der Kondensatoren untereinander in dieses Optimierungsverfahren einbezogen werden. Darüber hinaus können solche Untersuchungen selbstverständlich durch manuelle Eingabe der Werte erfolgen.

Die endgültige Version der Simulationsschaltung für eine optimierte Übereinstimmung des experimentellen mit dem simulierten Temperaturverlauf ergab sich mit 4 WK's. Die Kapazitäten wurden so aufgeteilt, daß die im System auftretenden Temperaturen etwa den physikalischen Gegebenheiten des Versuchsaufbaus entsprachen.

#### 5.4. Simulation einer mathematischen Formel

Im Gegensatz zu der bisher benutzten schaltungstechnischen Simulation von wärmetechnischen Vorgängen, bei der eine physikalische Gegebenheit in einen Schaltplan umgesetzt wird /7/ ist es möglich, mathematisch formulierte Zusammenhänge mehr oder weniger direkt in solche Schaltungen einzubringen. Neben dem Vorrat von mathematisch modellierten Bauelementen in den Simulationsprogrammen gibt es mathematisch gesteuerte Strom- und Spannungsquellen, mit deren Hilfe sich mathematisch formulierte physikalische Vorgänge simulieren lassen.

An einem Beispiel eines zusätzlichen Wärmeaustauschelementes durch Wärmestrahlung an der letzten WK (INT3) in Abb. 6 soll diese Vorgehensweise aufgezeigt werden.

Bekanntermaßen ist der breitbandige Wärmeaustausch durch Wärmestrahlung proportional  $T<sup>4</sup>$ .

Für den einfachsten Fall des Wärmeaustausches zwischen zwei parallelen ebenen Flächen großer Ausdehnung gilt für die Wärmestromdichte D<sub>s</sub> die Beziehung:

$$
D_s = \frac{C_s}{\frac{1}{\varepsilon_1} + \frac{1}{\varepsilon_2} - 1} \left[ \left( \frac{T_1}{100} \right)^4 - \left( \frac{T_2}{100} \right)^4 \right] / 1/ \tag{48}
$$

mit  $C_s = 5.77 \text{ Watt/m}^2 \text{Grad}^4$  /7/ und T in Kelvin  $\epsilon_1$ =Emissionsgrad der Oberfläche 1 T<sub>1</sub>(K)=Temperatur der Oberfläche 1  $\varepsilon_2$ =Emissionsgrad der Oberfläche 2 T<sub>2</sub>(K)=Temperatur der Oberfläche 2

Die Ausgangsspannung U<sub>3</sub> des INT3 in Abb. 6 simuliert die Temperatur der WK3, die Eingangsspannung  $U_0$  des IC10 die Umgebungstemperatur. Für die Verwendung dieser Größen in ( 48) müssen diese in Kelvin proportionale Größen umgewandelt werden. Der Formelausdruck für die gesteuerte Spannungsquelle U<sub>s</sub> ist damit:

$$
U_s = ((U_3 \cdot x + 273K)^4 - (U_0 \cdot x + 273K)^4) \cdot \text{Konst} \,. \tag{49}
$$

mit dem Normierungsfaktor:

$$
x = \frac{T_{\text{max}}(K)}{U \text{ max}}
$$

Mit einem Widerstand  $R_{s1}$  zwischen der Spannungsquelle und dem Eingang des INT3 wird der dem Wärmestrom durch Strahlung entsprechende Integrationsstrom eingestellt. Bei positiven Vorzeichen wird Wärme aus der Umgebung aufgenommen, bei negativem Vorzeichen Wärme abgegeben.

Z.B. maximale Strahlungsleistung bei maximaler Temperaturdifferenz verhält sich zur maximal zuführbaren Leistung wie der Eingangswiderstand  $R_e$  zum Widerstand  $R_{s1}$ .

Auf die Darstellung der so veränderten Simulationsschaltung wird im Rahmen dieser Arbeit verzichtet.

#### 6. Verhalten der Simulationsschaltung im Regelkreis

Das Verhalten der optimierten Simulationsschaltung in einem einfachen Regelkreis Abb. 18 mit einem PI-Regler wird in Abb. 19 mit verschiedenen Integrationszeitkonstanten als Parameter wiedergegeben. Es muß darauf geachtet werden, daß die Stellgröße für eine Heizungssimulation das Vorzeichen nicht ändern darf.

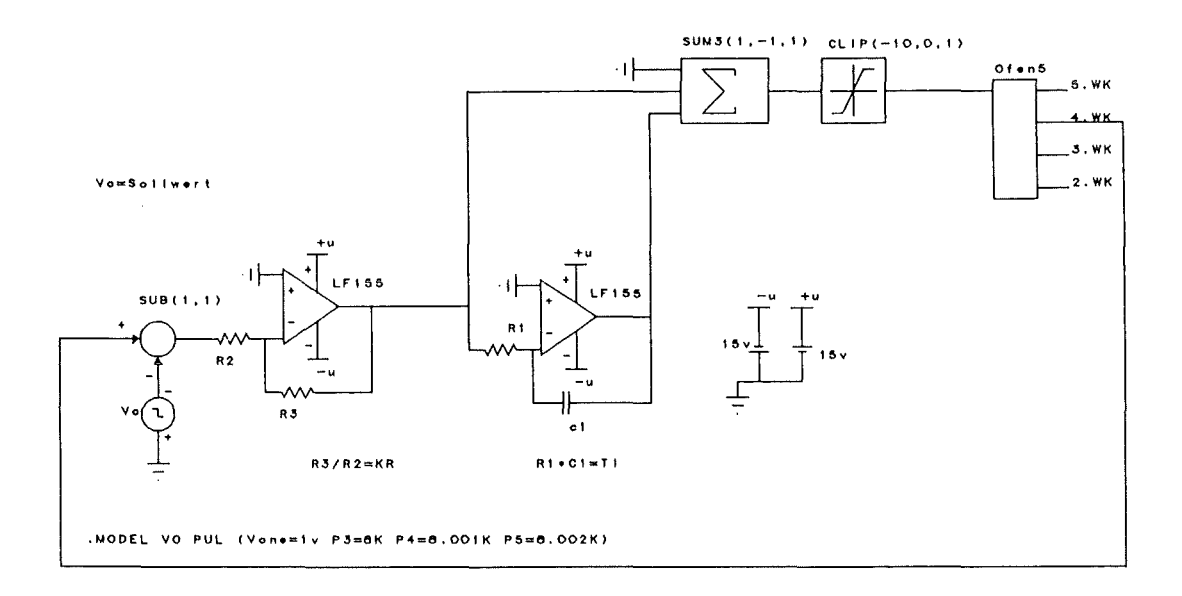

Abb. 18 Regelkreis mit Simulationsschaltung als "Macro" "Ofen"

Ein "Macro" ist die Zusammenfassung einer komplexen Schaltung von bereits modellierten Bauelementen zu einem Bauteil mit neuem Namen und Schaltzeichen.

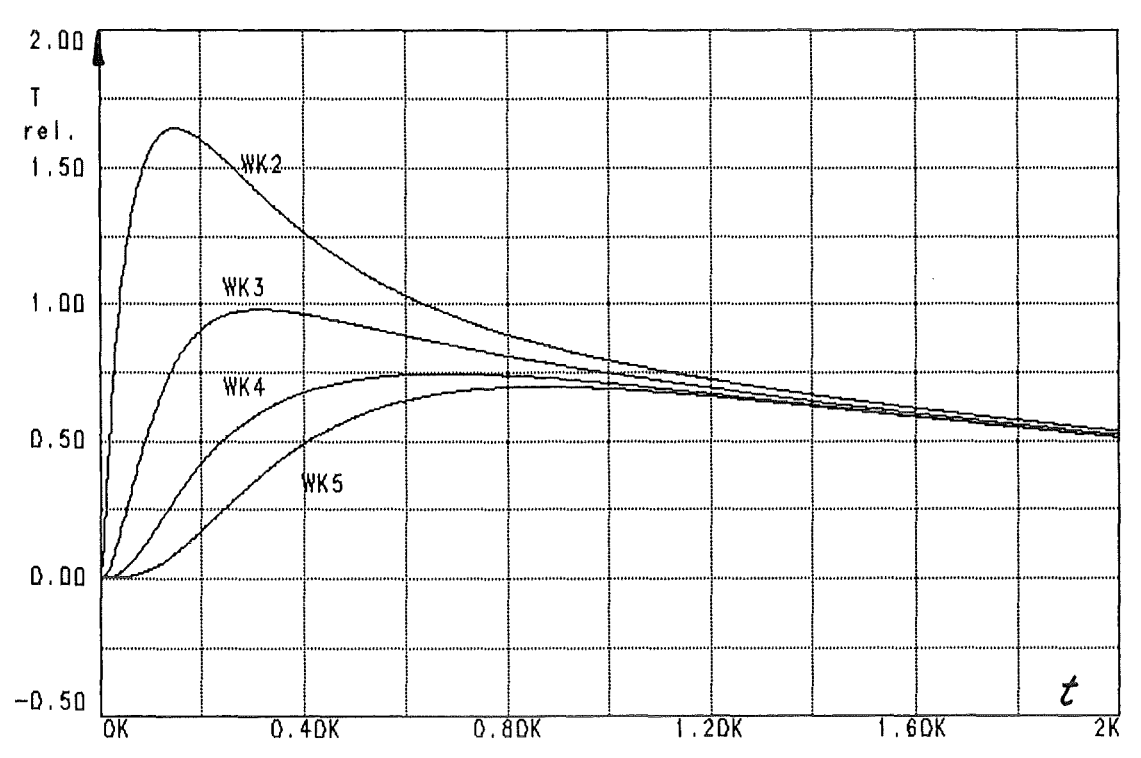

Abb. 19 Temperaturverläufe einer Simulationsschaltung mit 5 WK's

# 6.1 Optimierung des Regelungsverhalten durch "Stepping" des K-Faktors und der Integrationszeitkonstante

Eine optimale Regelung ist im wesentlichen dadurch gekennzeichnet, daß der gewünschte Sollwert möglichst schnell erreicht, und danach möglichst konstant gehalten wird. Ein PI-Regler hat das Übertragungsverhalten:

$$
F_R = K_R \cdot \left(1 + \frac{1}{T_I \cdot p}\right) / 5 / 5192 \tag{47}
$$

 $F_R$ = Übertragungsfunktion  $p = j \cdot \omega \cdot t$  $T_i$  = Integrationszeitkonstante  $K_R$  = Verstärkungsfaktor

Der Faktor K<sub>R</sub> wird in der Schaltung Abb. 18 durch Änderung von R3, die Integrationszeitkonstante durch Änderung von C1 variiert.

Für die folgenden Beispiele wurde die Simulationsschaltung auf 5 WK's erweitert. Die Summe der Integrationskondensatoren bleibt, wie auch die Summe der Leitwerte der Widerstände fiir den Wärmeaustausch mit der Umgebung. Die Aufteilung der Kondensatoren C<sub>i</sub> und die Festlegung der Widerstände R<sub>ij</sub> wurde durch "Stepping" optimiert.

Abb. 20 zeigt das Regelverhalten des Regelkreises in Abb. 18, durch die, bereits durch das Ergebnis in Abb. 19 eingeschränkte, schrittweise Änderung von R3; Abb. 21 zeigt die Vergrößerung dieses Regelverhaltens ab 3.26 ks bis 8 ks (2.22 h).

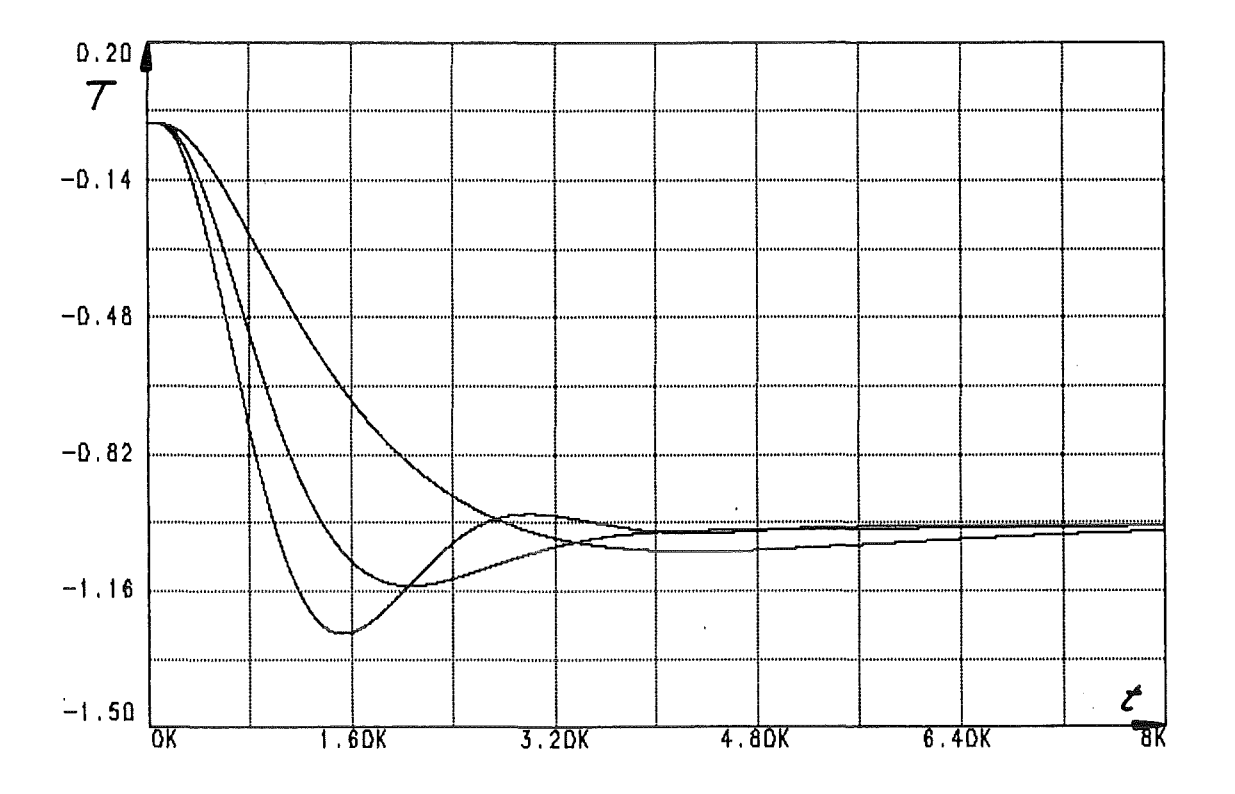

Abb. 20 Optimierung der Regelung durch "Stepping" des K-Faktors (R3 Abb.18)

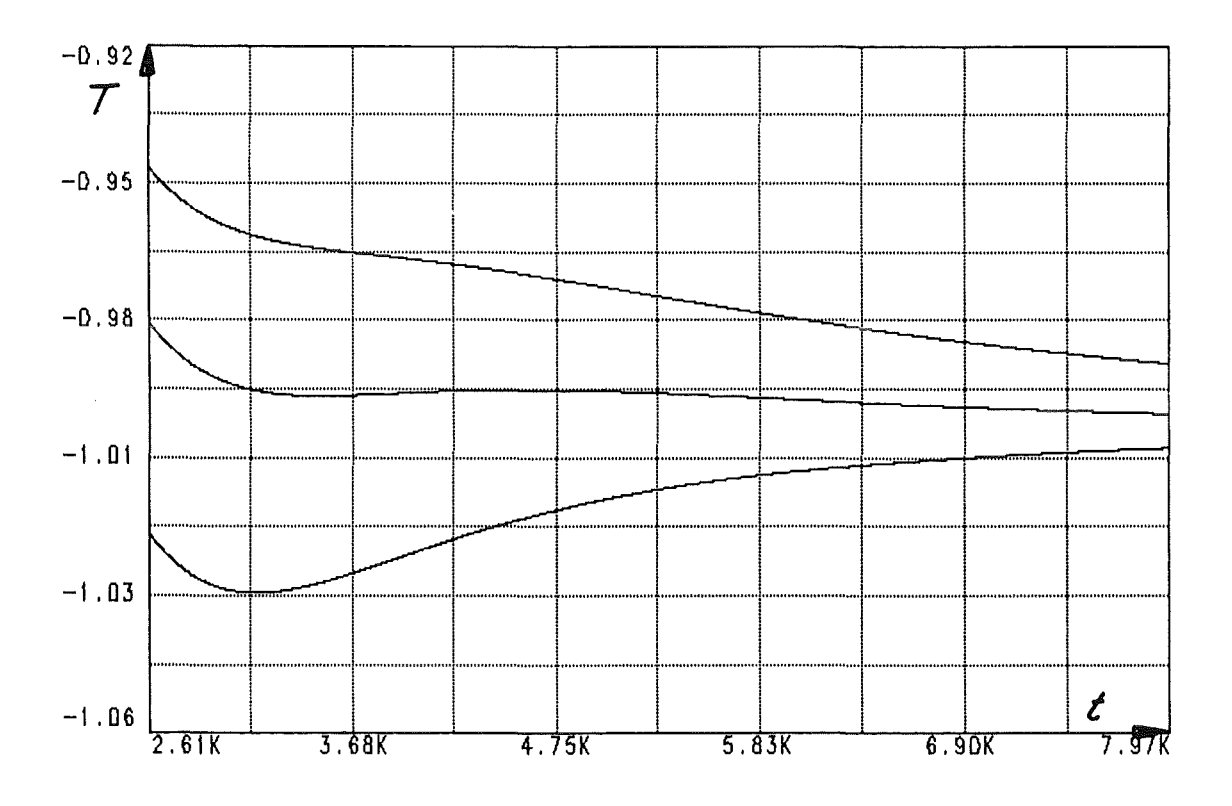

 $\overline{\mathcal{S}}$ 

Abb. 21 Weitere Optimierung durch Ausschnittvergrößerung

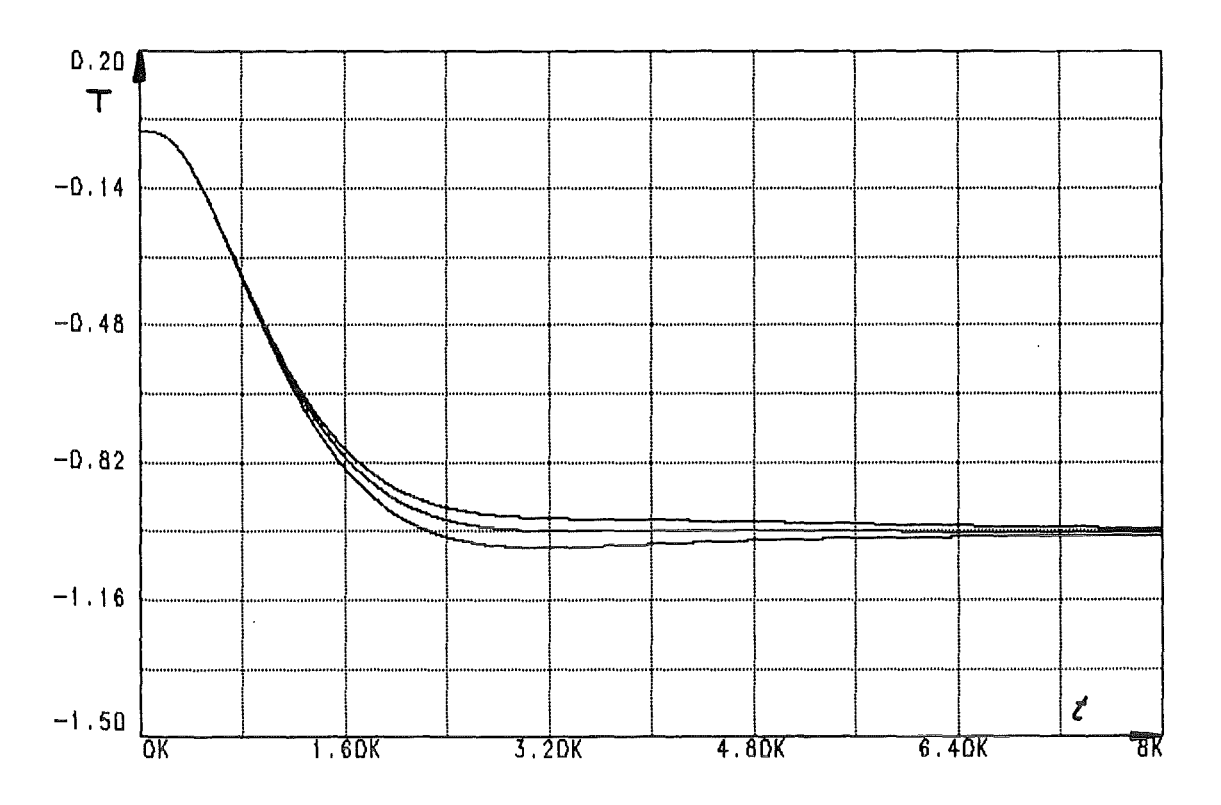

Abb. 22 Optimierung durch "Stepping" der Integrationszeitkonstante  $(C_1$  Abb. 18)

# 7. Schlußbemerkung

Schon eine Heizstrecke mit geringen Verlusten kann mit einem konventionellen PID-Regler, wegen der verschiedenen Zeitkonstanten der Aufheiz- und Abkühlphasen, nicht befriedigend geregelt werden. Für komplexere Regelstrecken ist eine optimale Regelung vermutlich nur durch rechnerisch ermittelte Stellgrößen, mit den sensorüberwachten physikalischen Vorgängen an und in der Regelstrecke als Führungsgrößen, zu erreichen.

Durch geeignete elektronische Baugruppen, wie z.B. die Multifunktionsbaugruppe von Siemens, mit verschiedenen programmierbaren Rechenfunktionen, lassen sich jedoch schon Reglerkonzepte realisieren, in welchen Erkenntnisse über die Regelstrecke in Form von Schaltungsteilen zum Einsatz kommen, die eine Optimierung von Regelkreisen in Bezug auf bestimmte Regeleigenschaften ermöglichen.

Für die Beurteilung und Optimierung solcher Lösungen, für den behandelten Anwendungsfall, wurde die vorgestellte Simulationsschaltung entwickelt. Mit dem schaltungstechnischen Ansatz der Modellierung eröffnet sich ein weites Anwendungsfeld. Es können nahezu beliebige physikalische Verhaltensweisen von Regelstrecken anschaulich durch elektrische Schaltungen simuliert, in Regelkreisen eingesetzt, und diese dann mit Simulationsprogrammen getestet und optimiert werden.

Literaturverzeichnis

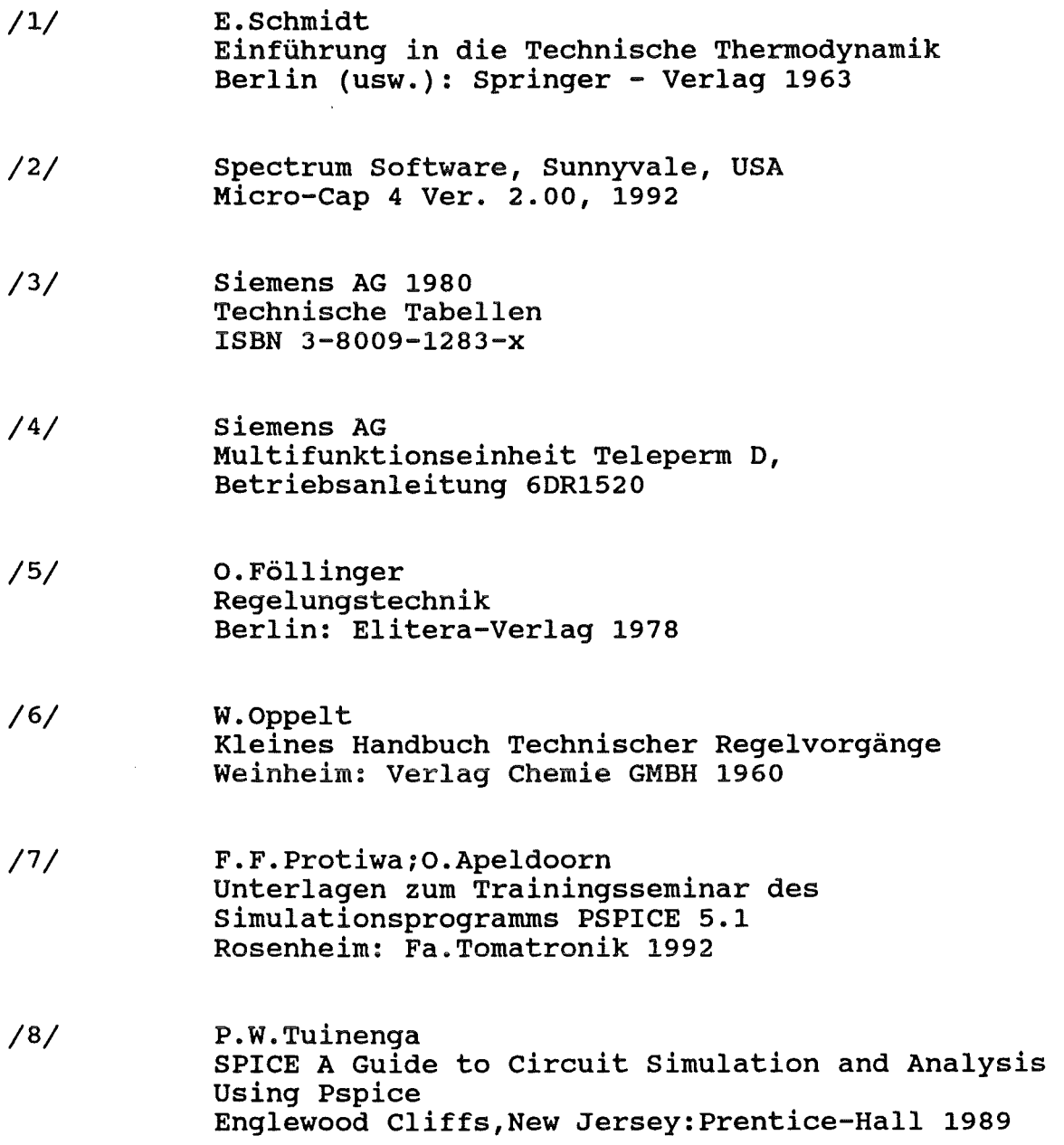

 $\hat{\mathcal{A}}$